# Program Analysis and Verification

 0368-4479 

#### Noam Rinetzky

#### Lecture 1: Introduction & Overview

Slides credit: Tom Ball, Dawson Engler, Roman Manevich, Erik Poll, Mooly Sagiv, Jean Souyris, Eran Tromer, Avishai Wool, Eran Yahav

### Admin

- Lecturer: Noam Rinetzky
	- *maon@cs.tau.ac.il*
	- $-$  http://www.cs.tau.ac.il/~maon/teaching/2014-2015/paav/ *paav1415b.html*
- 13 Lessons
	- Thursday, 9:00-12:00, Schreiber 006
- No lesson on 23/April (Yom HAATZMAUT)
- SHEUR HASHLAMA: 31/March
	- 09:00-12:00, Schreiber 006

### Grades

- 2-3 theoretical assignments (35%)
- 1 practical assignment (15%)
- Final project (50%)
	- In groups of 1-2

# Today

- Motivation
- Introduction

### Software is Everywhere

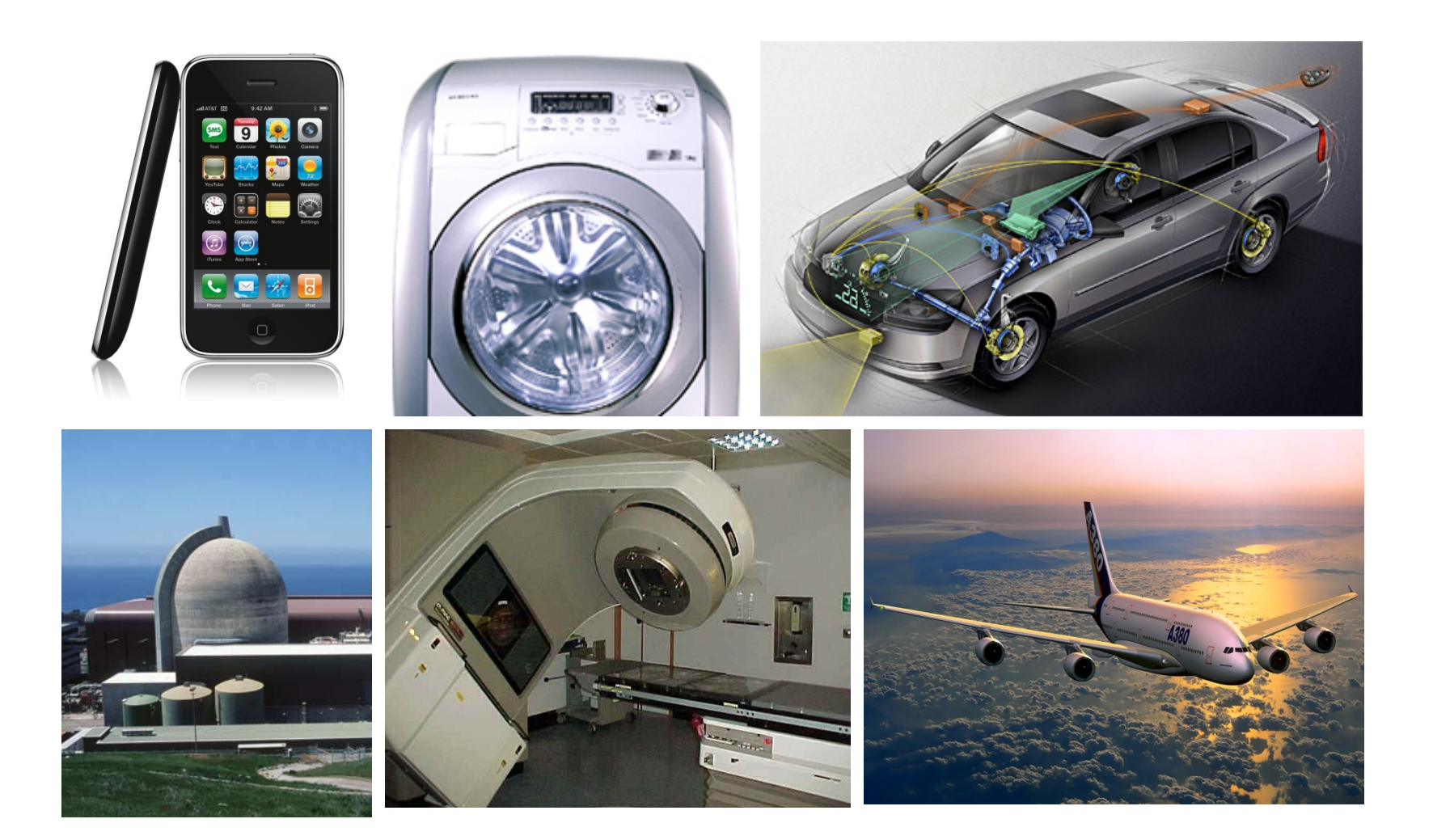

### **Unreliable** verywhere

#### **Windows**

A fatal exception  $\theta$ E has occurred at  $\theta$ 028:C0011E36 in UXD UMM(01) + 00010E36. The current application will be terminated.

- Press any key to terminate the current application. 兼
- Press CTRL+ALT+DEL again to restart your computer. You will **HELL** lose any unsaved information in all applications.

Press any key to continue

#### **30GB Zunes all over the world fail en masse**

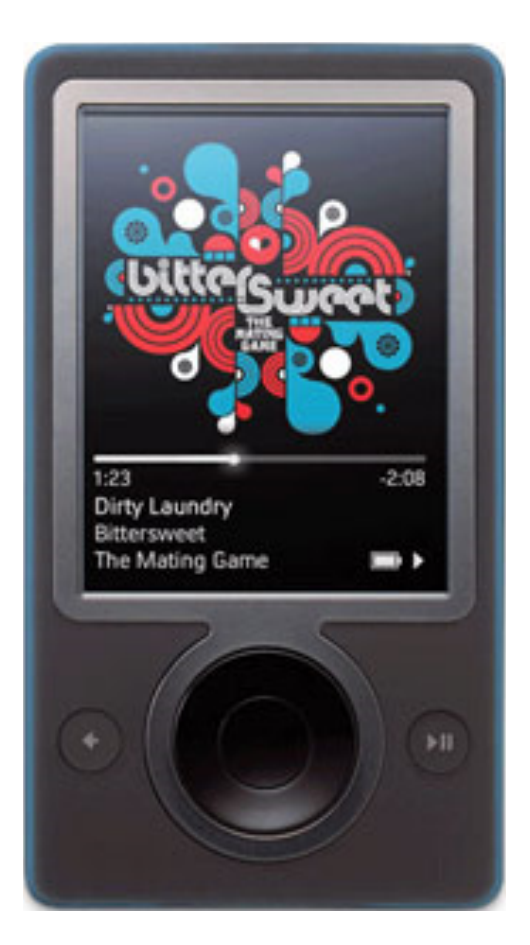

#### December 31, 2008

# Zune bug

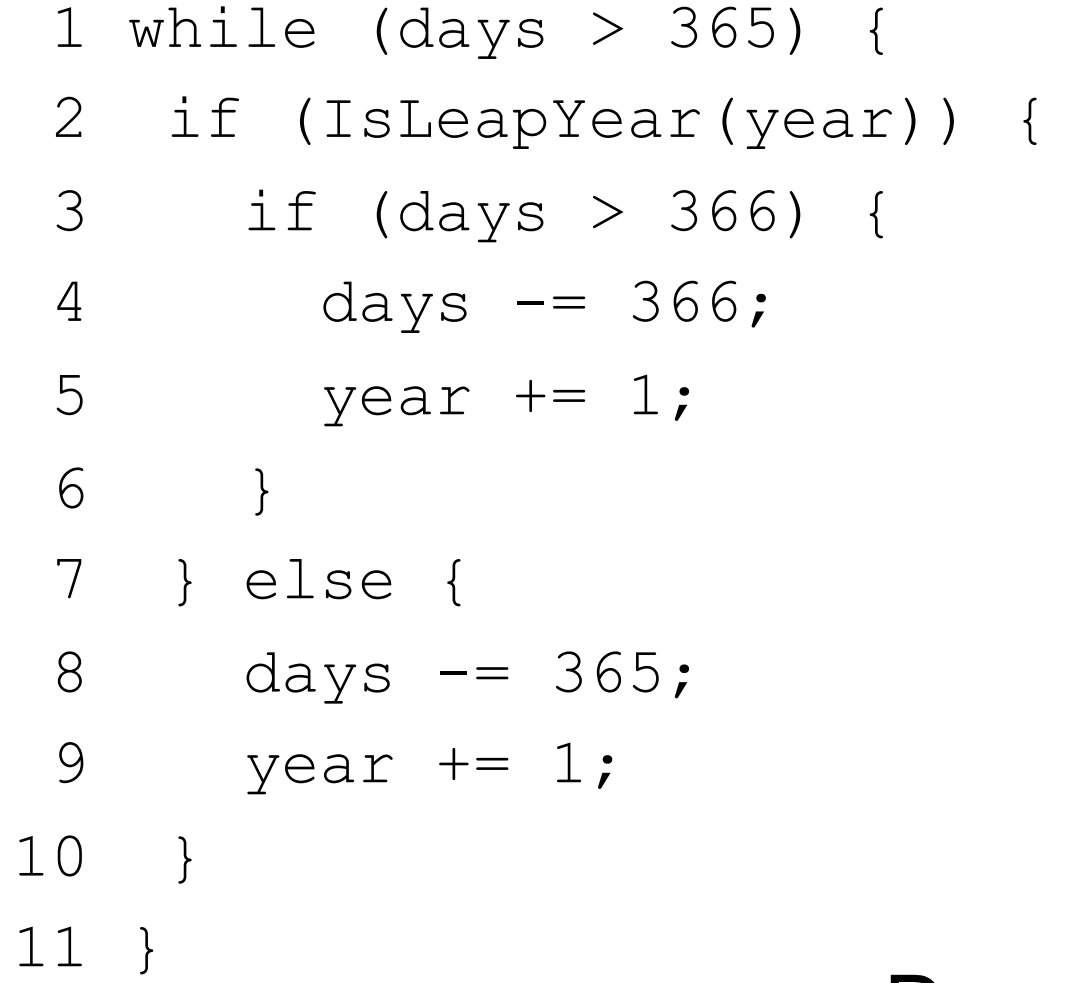

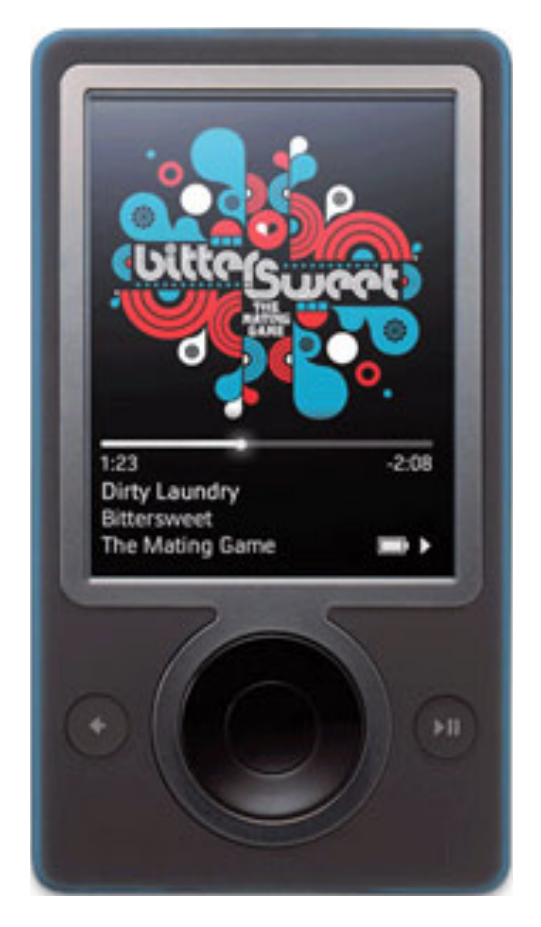

#### December 31, 2008

# Zune bug

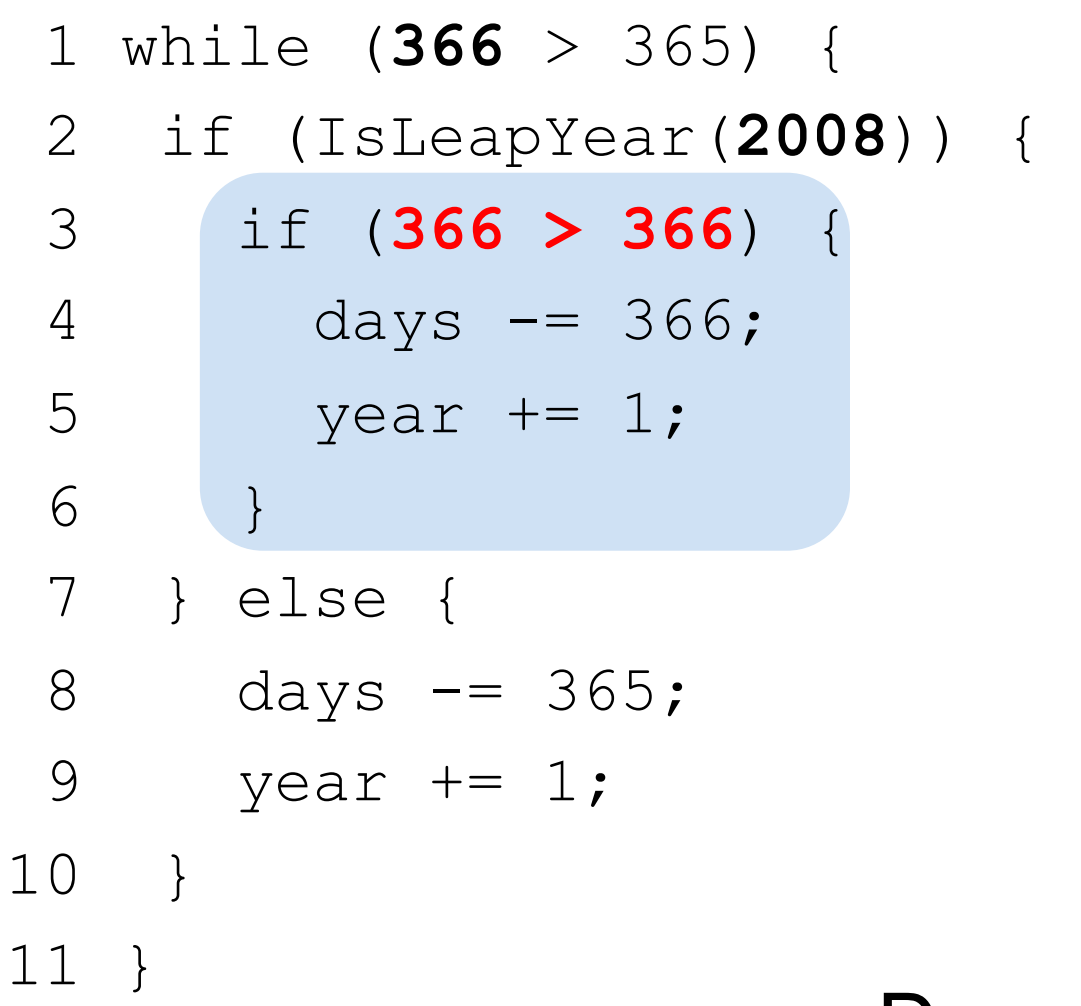

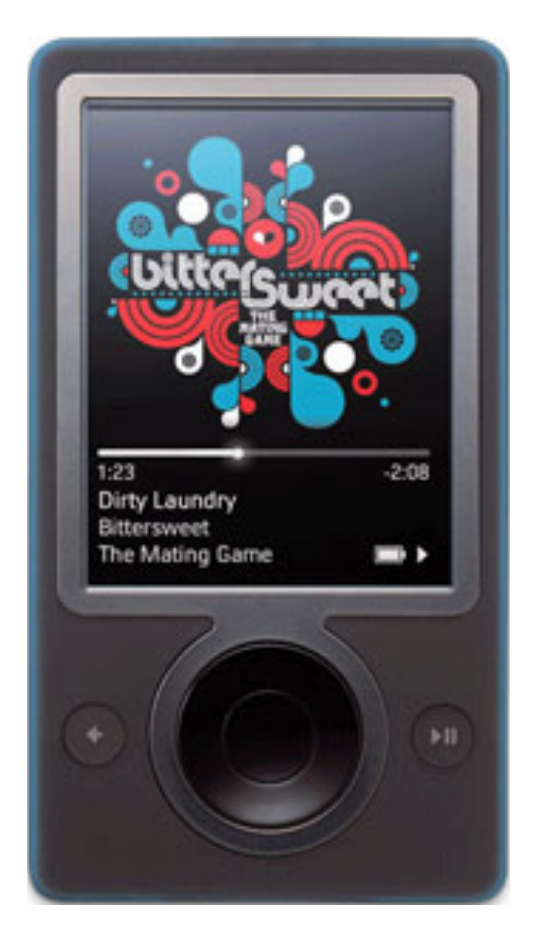

### December 31, 2008

Suggested solution: wait for tomorrow **10 10** 

### **Patriot missile failure**

**On the night of the 25th of February, 1991, a Patriot missile system operating in Dhahran, Saudi Arabia, failed to track and intercept an incoming Scud. The Iraqi missile impacted into an army barracks, killing 28 U.S. soldiers and injuring another 98.**

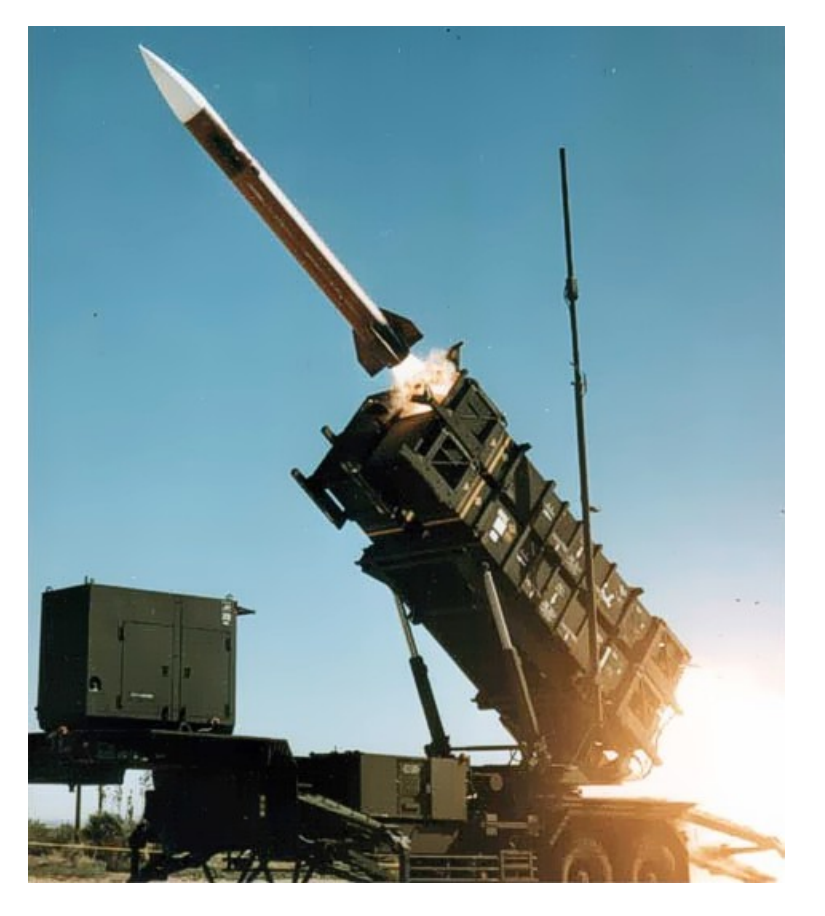

#### February 25, 1991

# Patriot bug – rounding error

- Time measured in 1/10 seconds
- Binary expansion of 1/10: 0.0001100110011001100110011001100....
- 24-bit register 0.00011001100110011001100
- error of
	- $-0.00000000000000000000000011001100...$  binary, or ~0.000000095 decimal
- After 100 hours of operation error is 0.000000095×100×3600×10=0.34
- A Scud travels at about 1,676 meters per second, and so travels more than half a kilometer in this time

#### Toyota recalls 160,000 Prius hybrid vehicles

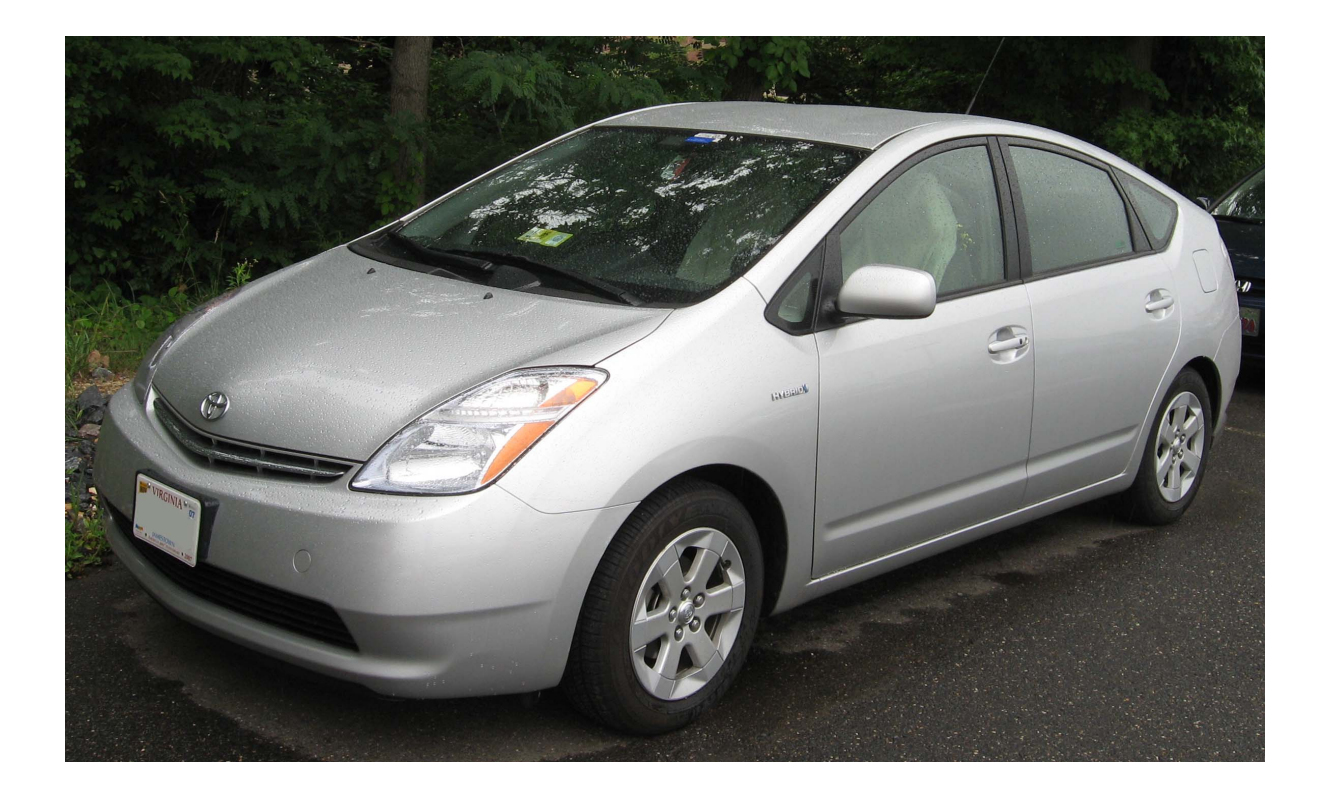

Programming error can activate all warning lights, causing the car to think its engine has failed

#### October 2005

#### Therac-25 leads to 3 deaths and 3 injuries

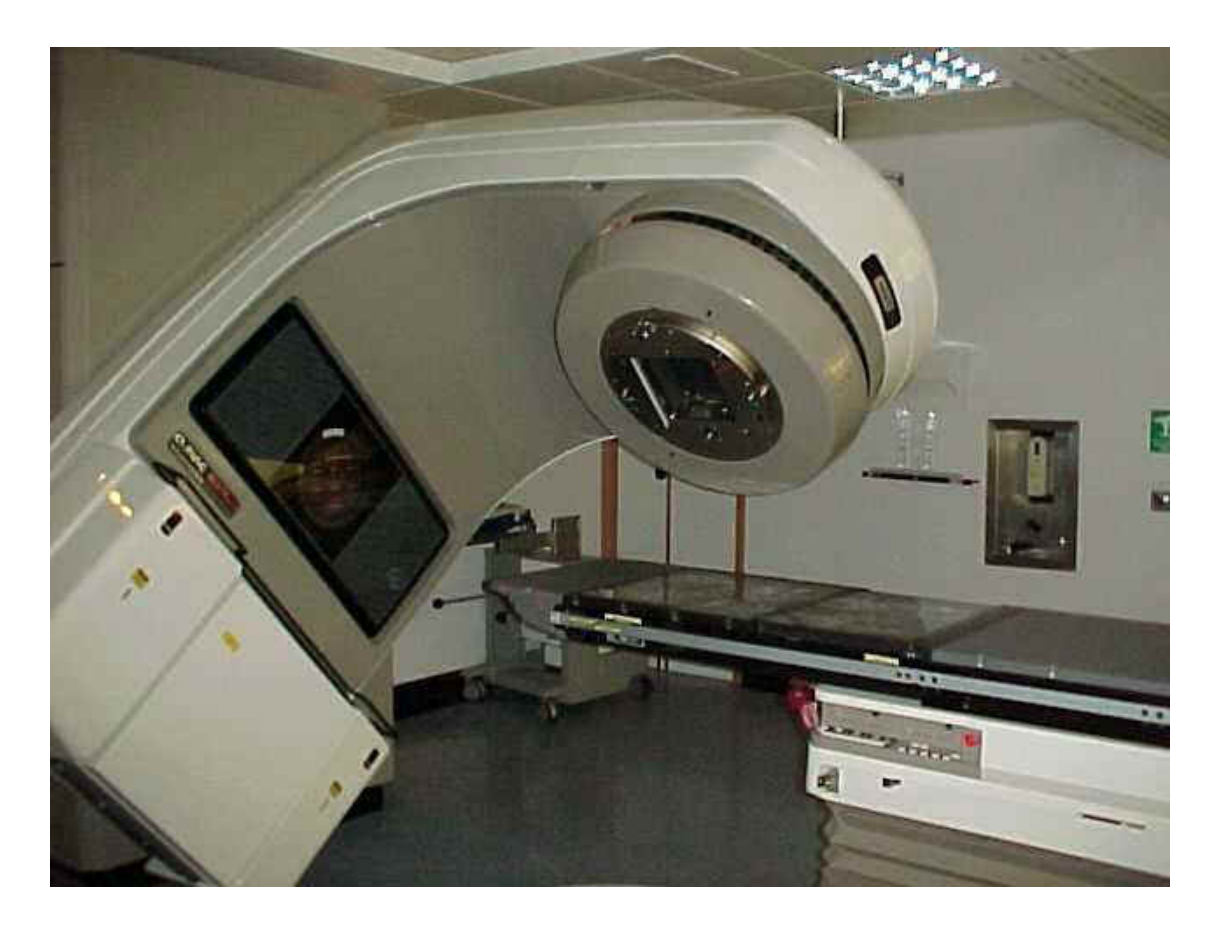

Software error exposes patients to radiation overdose (100X of intended dose)

1985 to 1987

### Northeast Blackout

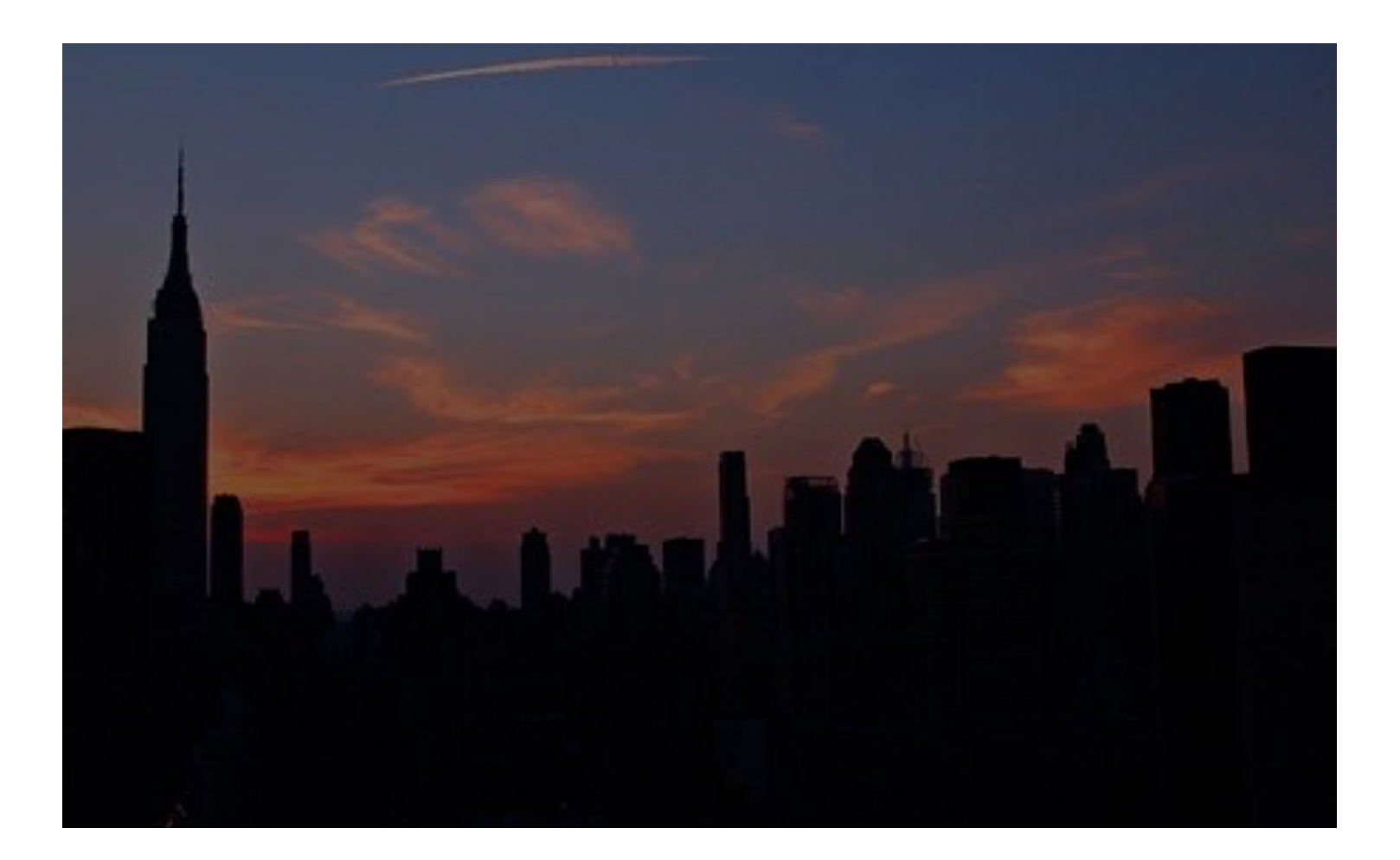

#### 14 August, 2003

### Northeast Blackout

- A race condition stalled FirstEnergy's control room alarm system for over 1 HOUR, depriving operators from both audio and visual alerts
- Unprocessed events queued up and the primary server failed within 30 minutes
- All applications (including the alarm system) automatically transferred to the backup server, which itself failed
- The server failed, slowing screen refresh rate of the operators' computer consoles from 1–3 seconds to 59 seconds per screen, leading operators to dismiss a call from American Electric Power about the problem
- Technical support informed control room personnel of the alarm system failure 50 MINUTES after the backup failed

Bottom line: at least 11 deaths and \$6 billion damages

### 14 August, 2003

#### Unreliable Software is Exploitable

**identity-theft bonanza**<br>**identity-theft bonanza**<br>**continuing the Contract of fragment** Assamy PlayStation in the there are putted to the sony PlayStation data breach put of frach putted to the second the Muclear Sites. From a second the second the Sites Reputation of  $f_0$ abread:<br>about of data bread:<br>Stuxnet Worm Still Out of Control at Iran's<br>Nuclear Sites, Experts Say Stuxnet Worm Still Out of Control at Iran's RSA's corporate hacked, information leaks<br>describes as a surfered what RSA<br>formation leaks formation in threat RSA's corporate network suffered what RSA<br>describes as a successful advanced s formation" was stolend what RS,<br>I formation" was stolend attack and "certain<br>after and Acrobat in Somehow **Nuclear Sites, Experts Say** 

**The Sony PlayStation Network breach: An<br>
identity-theft bonanza<br>
the Sony PlayStation Network of frach put of frach put of frach put of frach put of frach put of frach put of frach put of frach put of frach put of frach p** 

The Stuxnet worm, named after initials<br>d in its code, is the most sophistical process and acrobat  $\frac{\partial F}{\partial n}$  somehou Found in its code, is the most sphistical and potentially allow an attacker to the control of the area crash and potentially allow an attacker that this security Advisory for Adobe Flash and potentially allow an email and **cyberweapon** The Stuxnet worm, named after initials<br>
Ind in its code, is the most sophistics:<br>
Cyberweapon<br>
Cyberweapon<br>
Cyberweapon<br>
Cyberweapon<br>
Cyberweapon<br>
Cyberweapon<br>
Cyberweapon<br>
Flash Player, Adobe Reader and Acrobat<br>
Player, A

ause a  $C^{1 \text{ d.s.}}$ Security Advisory for Adobe Flash Play There are reports the Flash<br>Security Advisory for Adobe a crash and potentially<br>Solution and the article of the article of the article of the RSA tokens may be behing<br>take control of ecurity Advisory for Aguse a crash after the control of the affected in the network security problems at Lequinerability is being exploited in the network security problems at Lequinerability is being exploited in the secu RSA tokens may be behind major network security problems at Lockheed **Martin** Lockheed Martin remote access network, protected by SecurID tokens, has been shut down (May 2011) 

ash intication

 $\lim_{\epsilon \to 0} \frac{m_{c}}{n}$ 

*Billy* Gates why do you make this possible ? Stop making money and fix your software!!

(W32.Blaster.Worm) 

#### August 13, 2003

### Windows exploit(s) Buffer Overflow

```
void foo (char *x) { 
   char buf[2]; 
   strcpy(buf, x); 
} 
int main (int argc, char *argv[]) { 
  foo(\text{argv}[1]);
}
```

```
 ./a.out abracadabra 
Segmentation fault
```
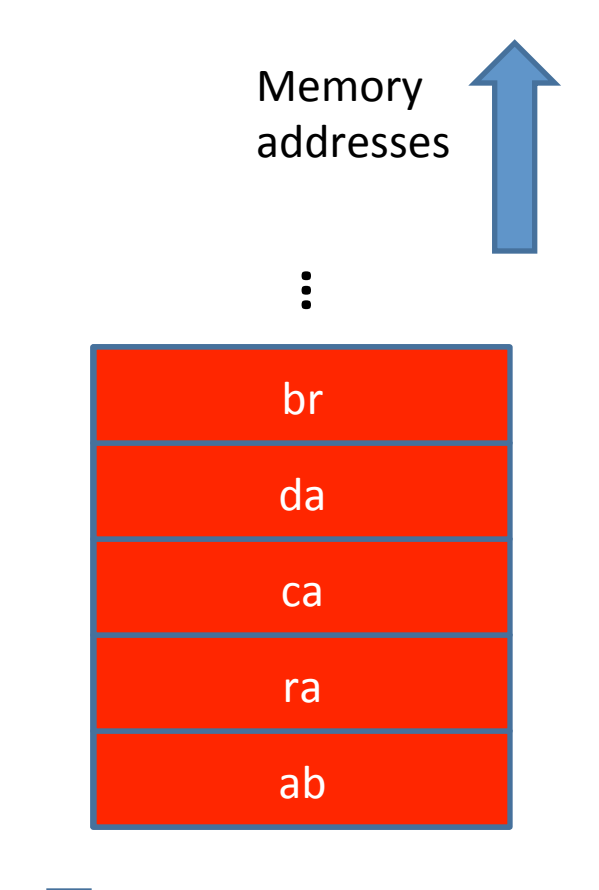

Stack grows this way

# Buffer overrun exploits

```
int check_authentication(char *password) {
int auth flag = 0;char password_buffer[16];
```

```
strcpy(password_buffer, password);
if(strcmp(password_buffer, "brillig") == 0) auth_flag = 1;
if(strcmp(password_buffer, "outgrabe") == 0) auth_flag = 1;
return auth_flag;
```

```
}	
int main(int argc, char *argv[]) {
     if(check_authentication(argv[1])) {
           printf("\n-=-=-=-=-=-=-=-=-=-=-=-=-\n");
           printf(" Access Granted.\n");
           print('------------------------\n\n\left\{\n\begin{array}{ccc}\n\frac{1}{2} & \frac{1}{2} \\
\frac{1}{2} & \frac{1}{2} \\
\frac{1}{2} & \frac{1}{2} \\
\frac{1}{2} & \frac{1}{2} \\
\frac{1}{2} & \frac{1}{2} \\
\frac{1}{2} & \frac{1}{2} \\
\frac{1}{2} & \frac{1}{2} \\
\frac{1}{2} & \frac{1}{2} \\
\frac{1}{2} & \frac{1}{2} \\
\frac{1}{2} & \frac{1}{2} \\
\frac{1}{2} & \frac{			else	
           printf("\nAccess Denied.\n");
}
```
### **Input Validation**

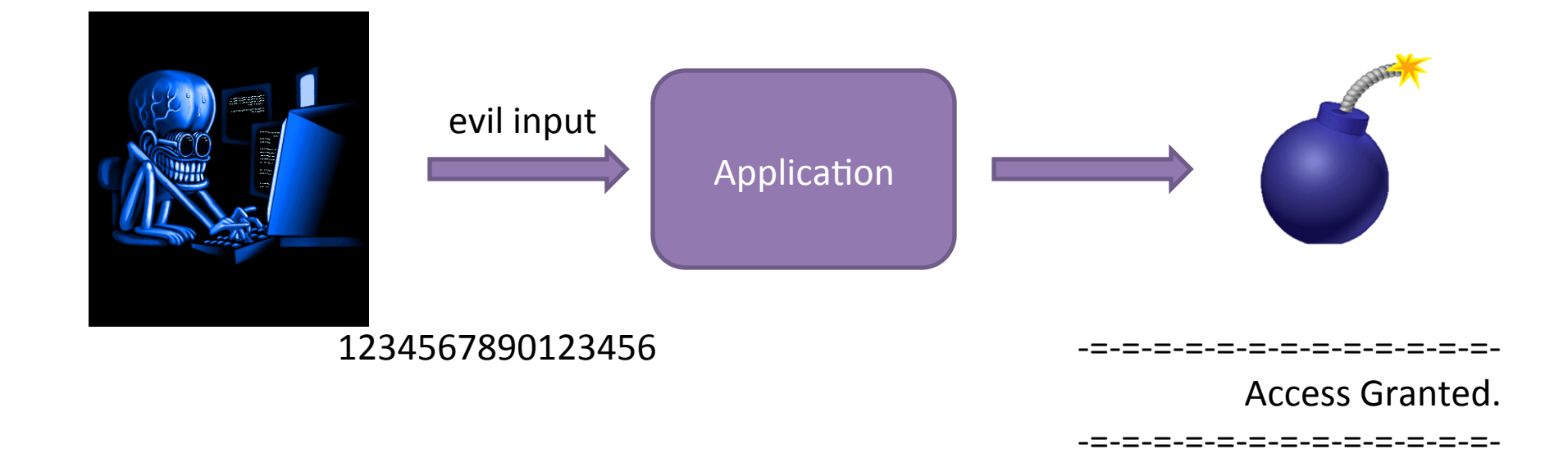

#### Boeing's 787 Vulnerable to Hacker Attack

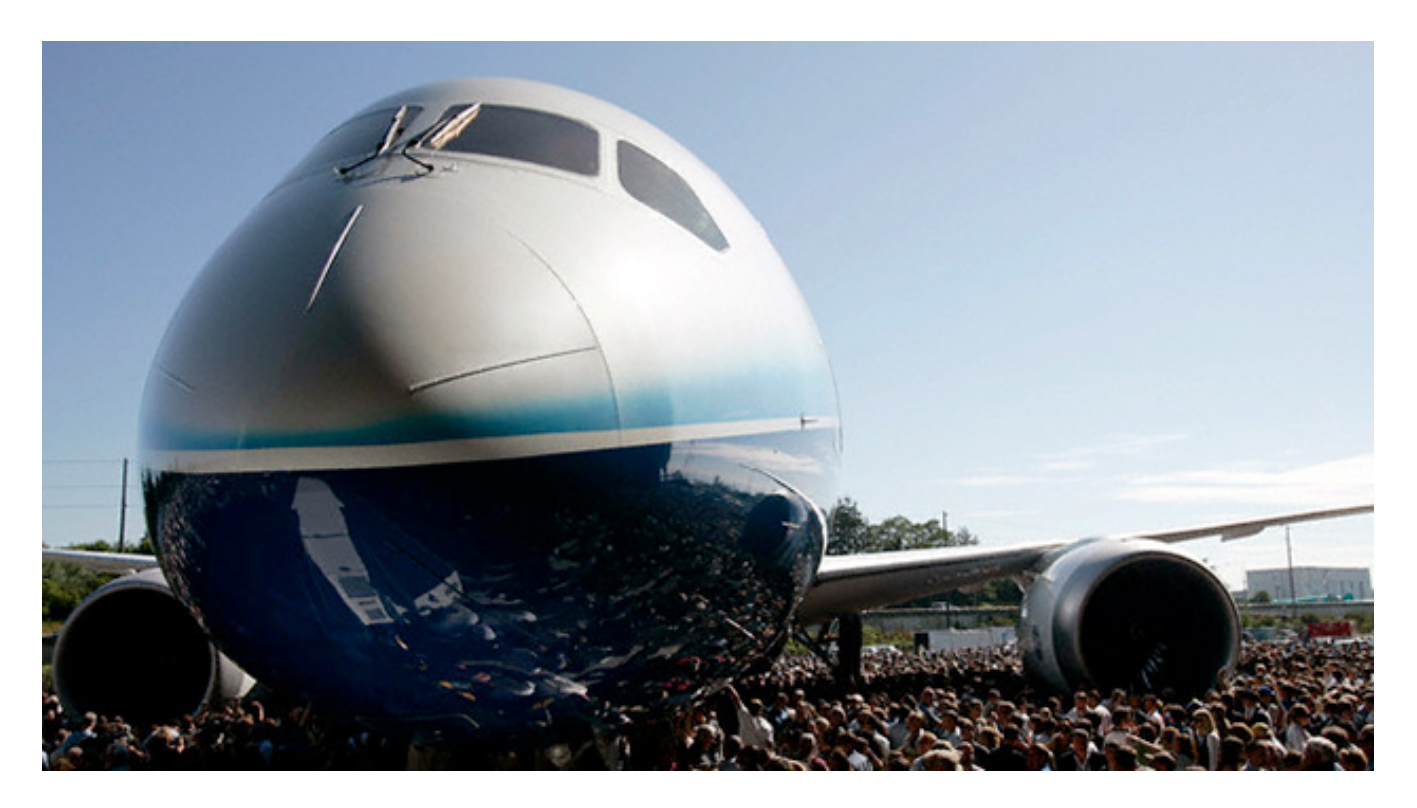

security vulnerability in onboard computer networks could allow passengers to access the plane's control systems

#### January 2008

#### Apple's SSL/TLS bug (22 Feb 2014) • Affects iOS (probably OSX too) •••○ ROGERS ক 7:41 PM static OSStatus SSLVerifySignedServerKeyExchange(…) Voice Memos FaceTime { OSStatus err; **PHILIPS** Sonos ... Instagråm hue if  $((err = SSLHashSHA1.f1(...)) != 0)$  $\mathbf{J} = \mathbf{O}$  $\theta$ 0 日女王 goto fail; Google Social **Utilities** iLife if  $((err = SSLHashSHA1.f2(...)) != 0)$ goto fail; Tripi goto fail; Fantastical **Triplt** if  $((err = SSLHashSHA1.f3(...)) != 0)$ goto fail; ... fail: SSLFreeBuffer(&signedHashes); Phone SSLFreeBuffer(&hashCtx); return err; }

(Quoted from http://opensource.apple.com/source/Security/Security-55471/libsecurity ssl/lib/sslKeyExchange.c)

# Shellshock bug (24/Sep/2014)

**GNU Bash through 4.3 processes trailing** strings after function definitions in the **values of environment variables, which** allows remote attackers to execute **arbitrary code via a crafted environment** 

- 
- 
- 
- - - -
			-

*I* just want to say LOVE YOU SAN!!soo much

*Billy* Gates why do you make this possible ? Stop making money and fix your software!!

(W32.Blaster.Worm / *Lovesan worm*) 

#### August 13, 2003

- Monitoring
- Testing
- Static Analysis
- Formal Verification
- Specification

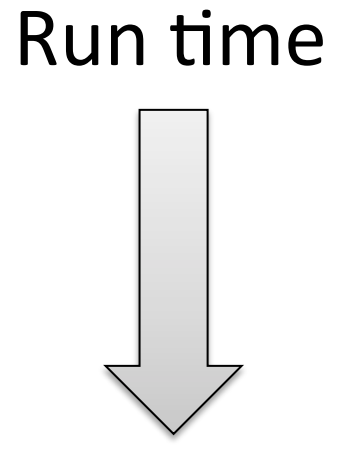

Design Time

# Monitoring (e.g., for security)

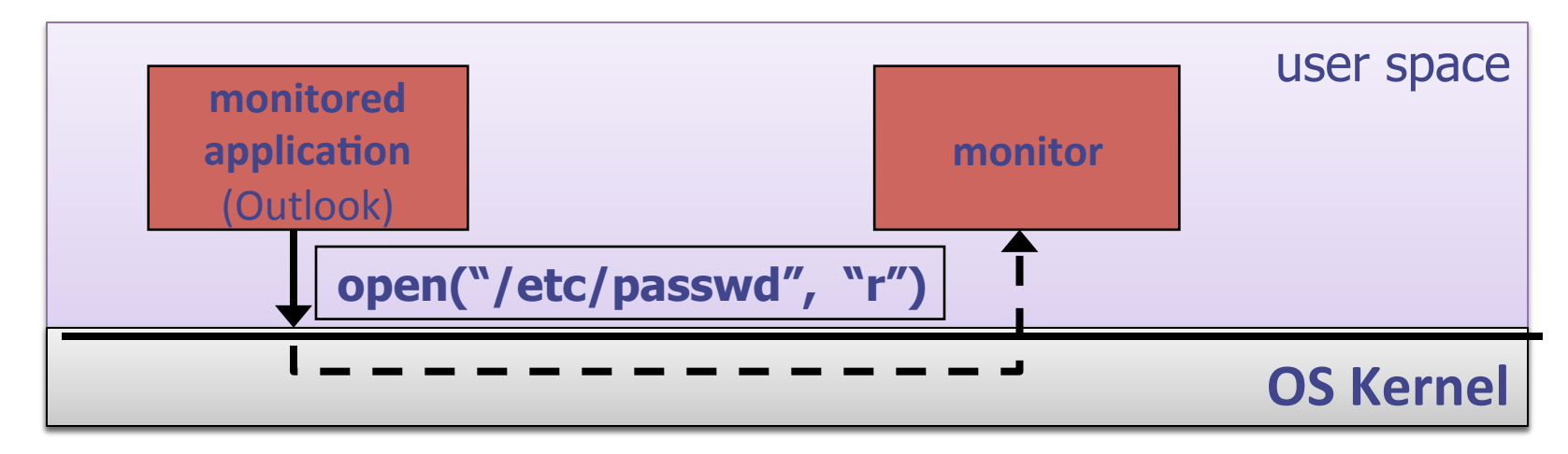

- StackGuard
- ProPolice
- PointGuard
- Security monitors (ptrace)

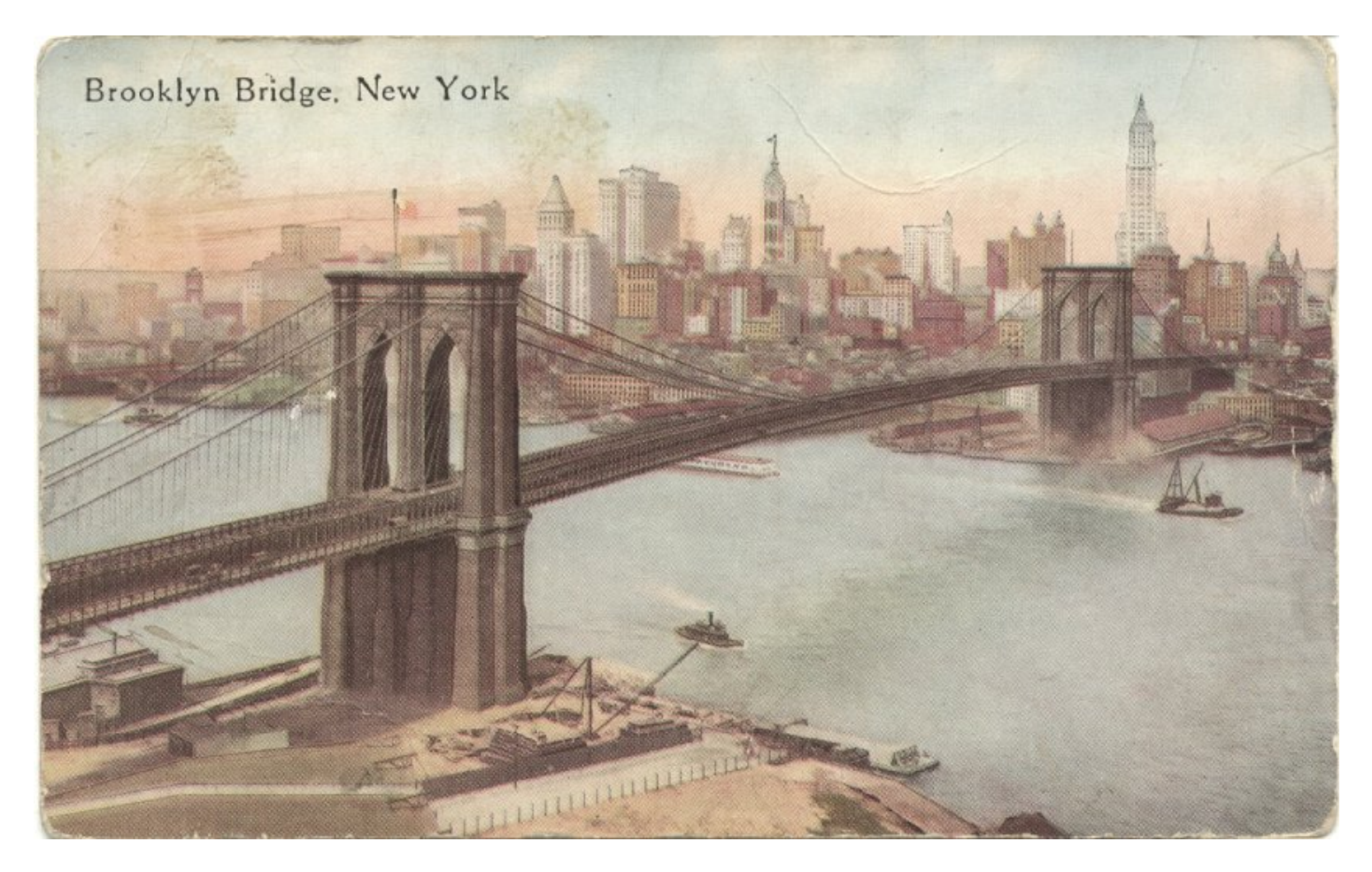

• build it

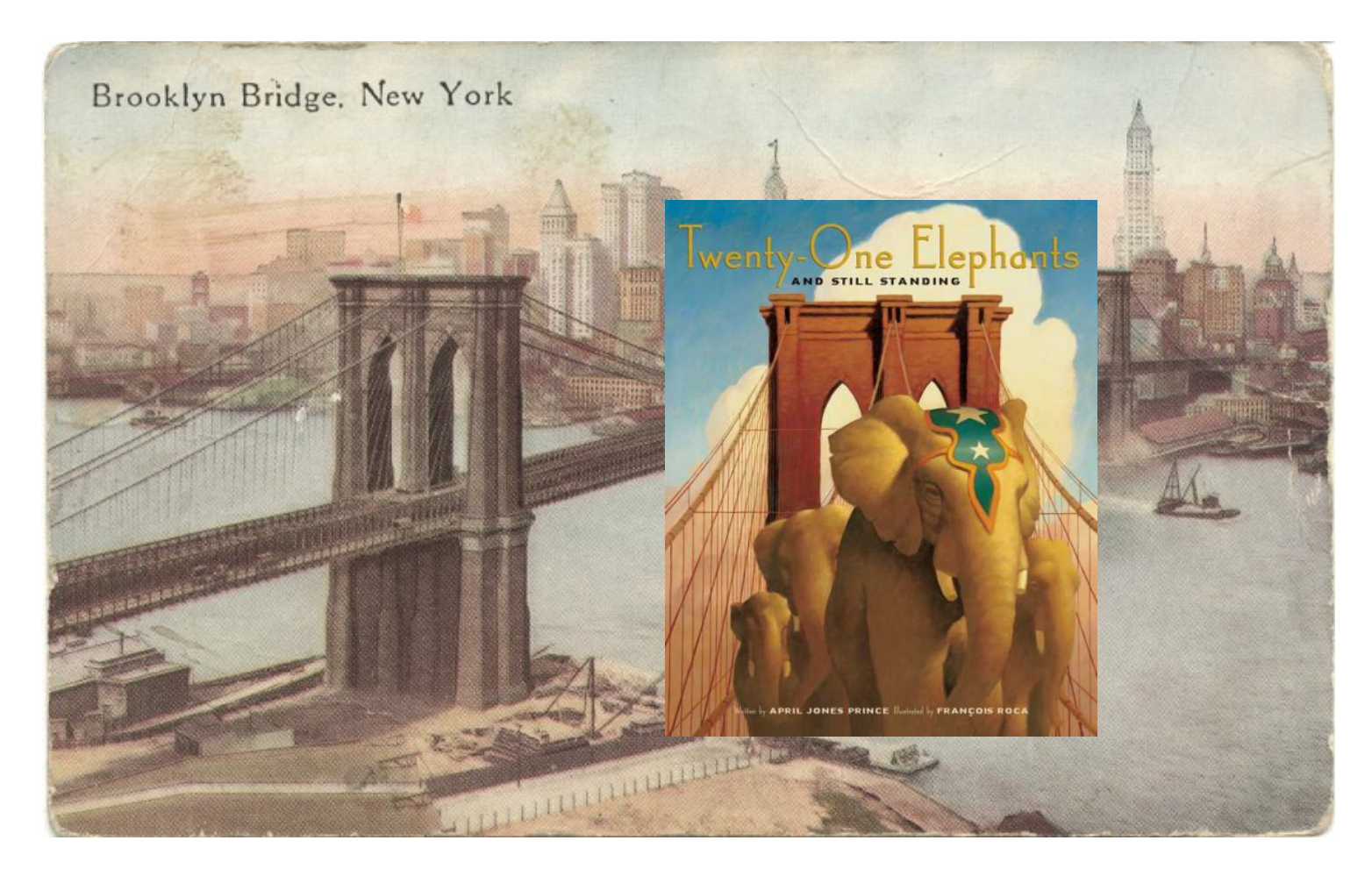

• build it; try it on a some inputs - printf (" $x == 0 =>$  should not get that!")

- Valgrind memory errors, race conditions, taint analysis
	- Simulated CPU
	- Shadow memory

Invalid read of size 4 at 0x40F6BBCC: (within /usr/lib/libpng.so.2.1.0.9) by  $0x40F6B804$ : (within /usr/lib/libpng.so.2.1.0.9) by 0x40B07FF4: read png image(QImageIO \*) (kernel/qpngio.cpp:326) by 0x40AC751B: QImageIO::read() (kernel/qimage.cpp:3621) Address OxBFFFF0E0 is not stack'd, malloc'd or free'd

- Valgrind memory errors, race conditions
- Parasoft Jtest/Insure++ memory errors + visualizer, race conditions, exceptions ...
- IBM Rational Purify memory errors
- IBM PureCoverage detect untested paths
- Daikon dynamic invariant detection

- Useful and challenging
	- Random inputs
	- Guided testing (coverage)
	- Bug reproducing
- But …
	- Observe some program behaviors
	- What can you say about other behaviors?

## Testing is not enough

- Observe some program behaviors
- What can you say about other behaviors?

• Concurrency makes things worse

- Smart testing is useful
	- $-$  requires the techniques that we will see in the course

- Monitoring
- Testing
- Static Analysis
- Formal Verification
- Specification

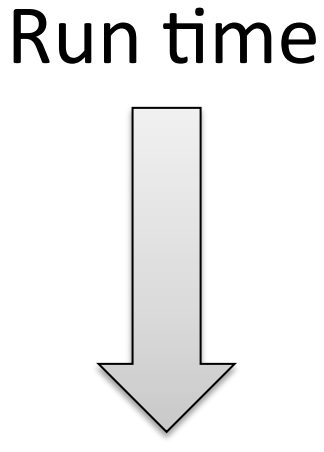

#### Design Time

### Program Analysis & Verification

x = ? if (x > 0) { y = 42; } else { y = 73; foo(); } assert (y == 42); ? 

■ Is assertion true?
### Program Analysis & Verification

$$
y = ?; x = y * 2\nif (x % 2 == 0) {\n y = 42;\n} else {\n y = 73;\nfoo();\n} assert (y == 42);
$$

- Is assertion true? Can we prove this? Automatically?
- Bad news: problem is generally undecidable

## Formal verification

• Mathematical model of software

$$
-\rho\colon \text{Var}\to z
$$

- $-\rho$ = [x $\rightarrow$ 0, y $\rightarrow$ 1]
- Logical specification  $-$  {  $0 < x$  } = { $\rho \in$  State |  $0 < \rho$  (x) }
- Machine checked formal proofs

$$
\{0 < x \land y = x\} \rightarrow \{0 < y\}
$$

 $\overline{\phantom{a}}$  $\{ 0 < x \}$   $y := x \{ 0 < x \land y = x \}$   $\{ 0 < y \}$   $y := y + 1 \{ 1 < y \}$ 

$$
\{\quad ?\quad \} y:=x \ ; y:=y+1 \ \{ 1 < y \}
$$

## Formal verification

- Mathematical model of software
	- $-$  State = Var  $\rightarrow$  Integer
	- $S = [x \rightarrow 0, y \rightarrow 1]$
- Logical specification
	- $-$  {  $0 < x$  } = {  $S \in$  State |  $0 < S(x)$  }
- Machine checked formal proofs

$$
\{Q'\} \to \{P'\} \{P\} \text{stmt1} \{Q'\} \quad \{P'\} \text{stmt2} \{Q\}
$$

{ P } stmt1; stmt2 { *Q* } 

## Program Verification

```
\n
$$
{true}
$$
\n  
\n $y = ?; x = 2 * y;$ \n  
\n ${x = 2 * y}$ \n  
\nif  $(x % 2 == 0) {$ \n  
\n ${x = 2 * y}$ \n  
\n $y = 42;$ \n  
\n ${12. x = 2 * z \land y = 42}$ \n  
\nelse {\n    {false }\n    y = 73;\n    foo();\n    {false }\n}\n  
\n ${12. x = 2 * z \land y = 42}$ \n\nassert (y == 42);\n
```

- Is assertion true? Can we prove this? Automatically?
- Can we prove this manually?

## Central idea: use approximation

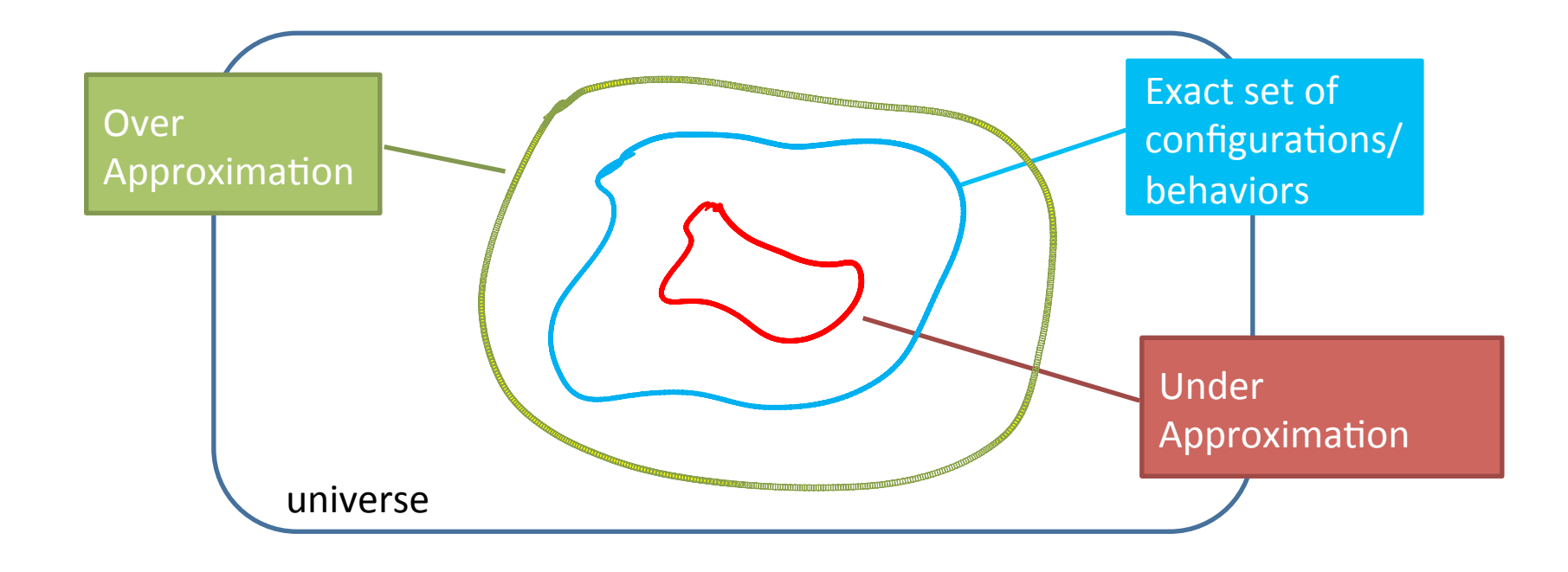

## Program Verification

*{true}*  y = ?; x = 2 \* y; *{x = 2 \* y}*  if (x % 2 == 0) {  *{x = 2 \* y}*  y = 42;  *{ z. x = 2 \* z*∧ *y = 42 }*  } else {  *{ false }*  y = 73; foo();  *{ false }*  } *{ z. x = 2 \* z*∧ *y = 42 } {x = ?*∧ *y = 42 } { x = 4*∧ *y = 42 }*  assert (y == 42); *E E* 

- Is assertion true? Can we prove this? Automatically?
- Can we prove this manually?

## L4.verified [Klein+,'09]

- Microkernel
	- $-$  IPC, Threads, Scheduling, Memory management
- Functional correctness (using Isabelle/HOL)
	- + No null pointer de-references.
	- + No memory leaks.
	- + No buffer overflows.
	- + No unchecked user arguments
	- $+$  …
- Kernel/proof co-design
	- $-$  Implementation 2.5 py (8,700 LOC)
	- $-$  Proof  $-$  20 py (200,000 LOP)

## **Static Analysis**

• Lightweight formal verification

• Formalize software behavior in a mathematical model (semantics)

- Prove (selected) properties of the mathematical model
	- $-$  Automatically, typically with approximation of the formal semantics

# Why static analysis?

- Some errors are hard to find by testing
	- $-$  arise in unusual circumstances/uncommon execution paths
		- buffer overruns, unvalidated input, exceptions, ...
	- involve non-determinism
		- race conditions
- Full-blown formal verification too expensive

## Is it at all doable?

$$
x = ?
$$
  
\nif  $(x > 0)$  {  
\n $y = 42;$   
\n $\}$  else {  
\n $y = 73;$   
\nfoo();  
\n $\}$   
\n $\$   
\n $\]$   
\n $\]$   
\n $\]$   
\n $\]$   
\n $\]$   
\n $\]$   
\n $\]$   
\n $\]$   
\n $\]$   
\n $\]$   
\n $\]$   
\n $\]$   
\n $\]$   
\n $\]$   
\n $\]$   
\n $\]$   
\n $\]$   
\n $\]$   
\n $\]$   
\n $\]$   
\n $\]$   
\n $\]$   
\n $\]$   
\n $\]$   
\n $\]$   
\n $\]$   
\n $\]$   
\n $\]$   
\n $\]$   
\n $\]$   
\n $\]$   
\n $\]$   
\n $\]$   
\n $\]$   
\n $\]$   
\n $\]$   
\n $\]$   
\n $\]$   
\n $\]$   
\n $\]$   
\n $\]$   
\n $\]$   
\n $\]$   
\n $\]$   
\n $\]$   
\n $\]$   
\n $\]$   
\n $\]$   
\n $\]$   
\n $\]$   
\n $\]$   
\n $\]$   
\n $\]$   
\n $\]$   
\n $\]$   
\n $\]$   
\n $\]$   
\n $\]$   
\n $\]$   
\n $\]$   
\n $\]$   
\n $\]$   
\n $\]$   
\n $\]$   
\n $\]$   
\n $\]$   
\n $\]$   
\n $\]$   
\n $\]$   
\n $\]$   
\n $\]$   
\n $\]$   
\n $\]$   
\n $\]$   
\n $\]$   
\n

#### **Bad news: problem is generally undecidable**

## Central idea: use approximation

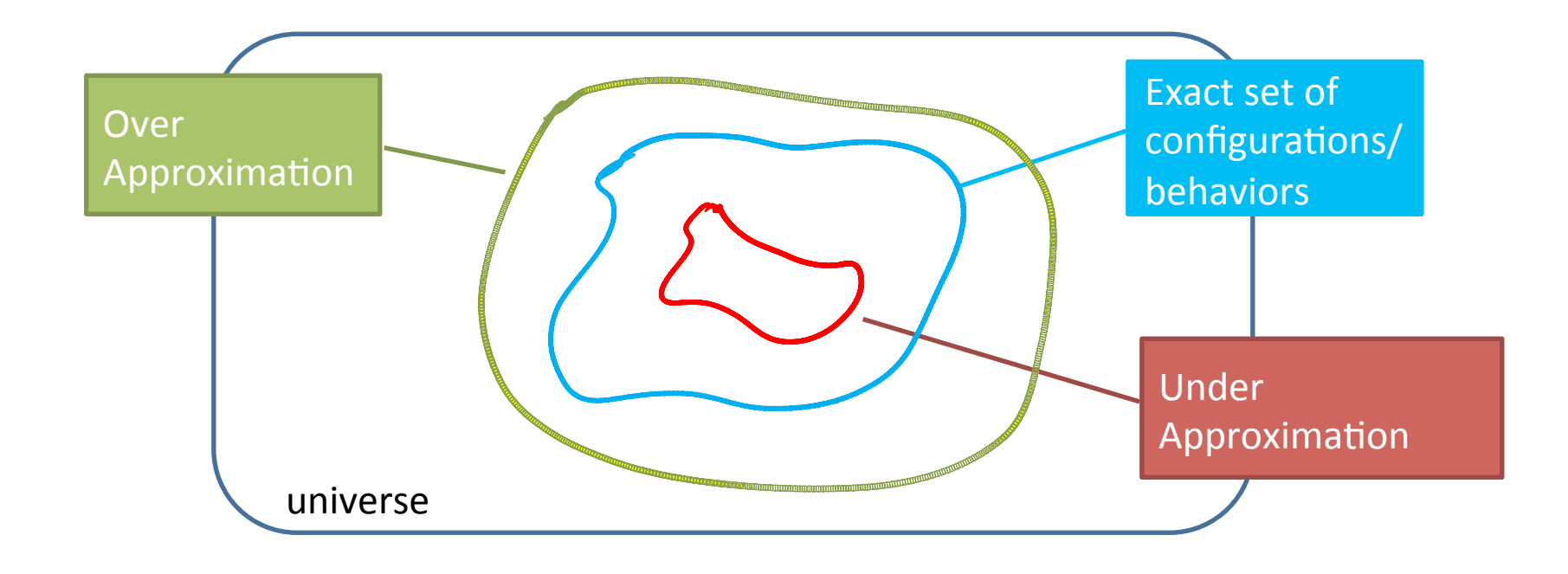

## Goal: exploring program states

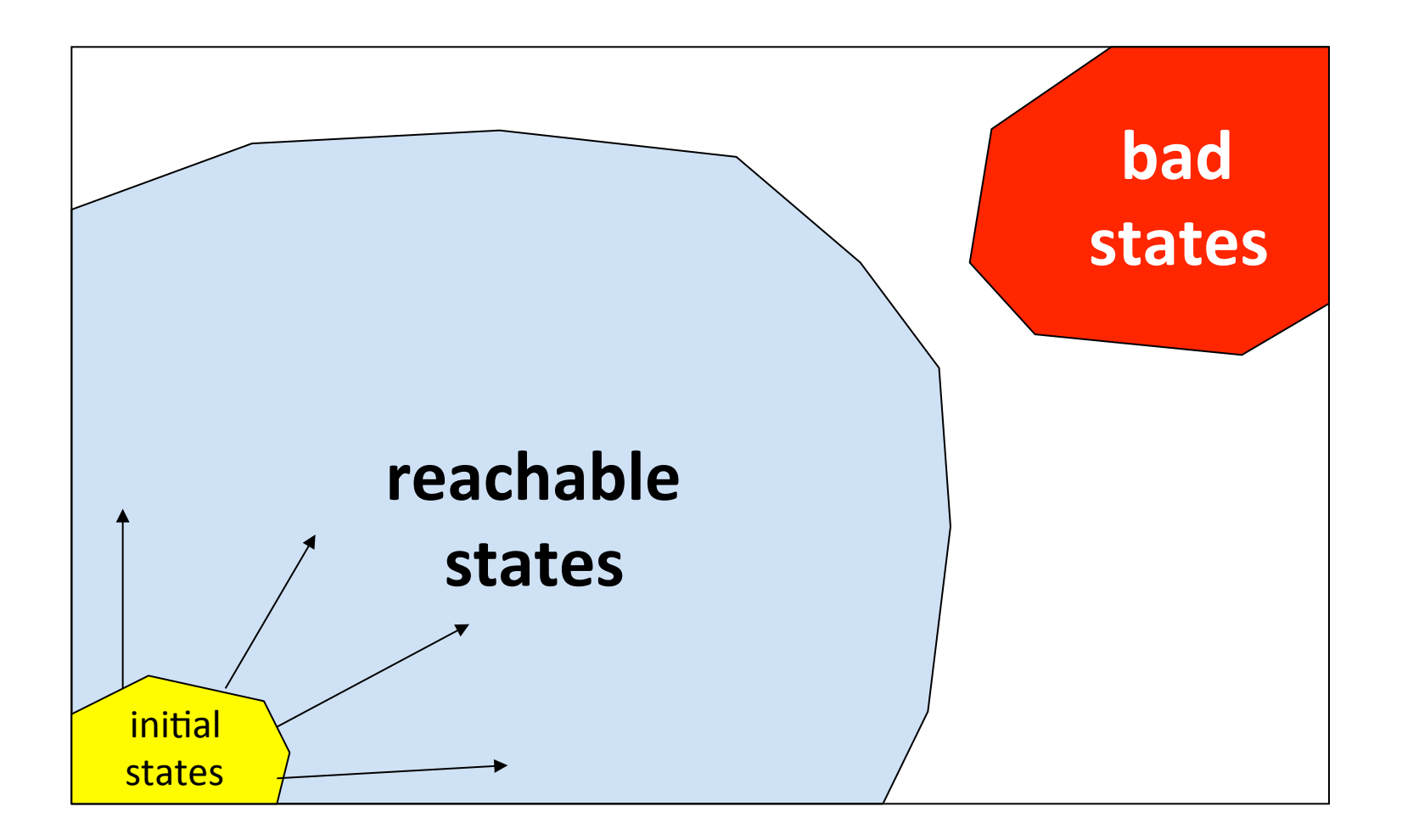

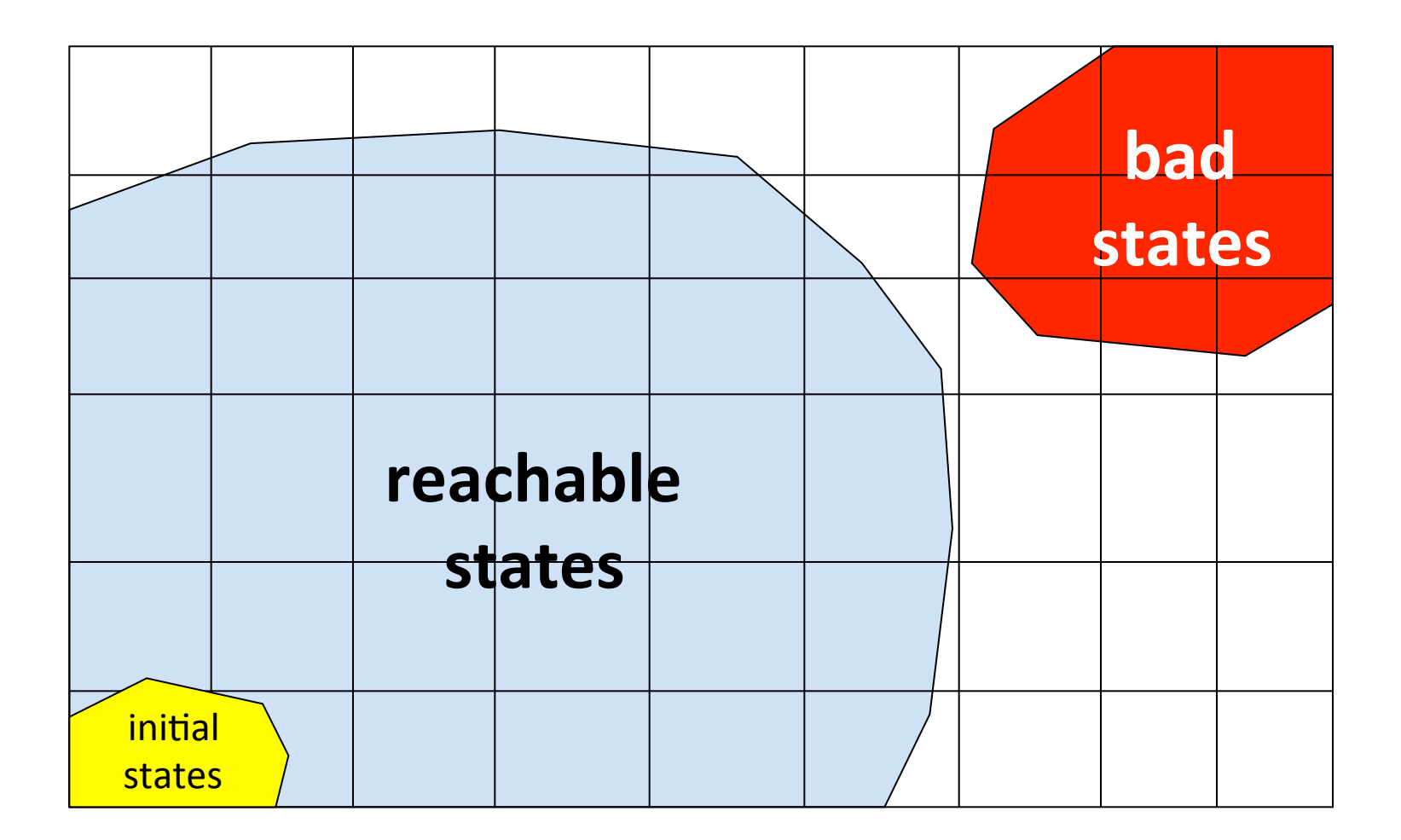

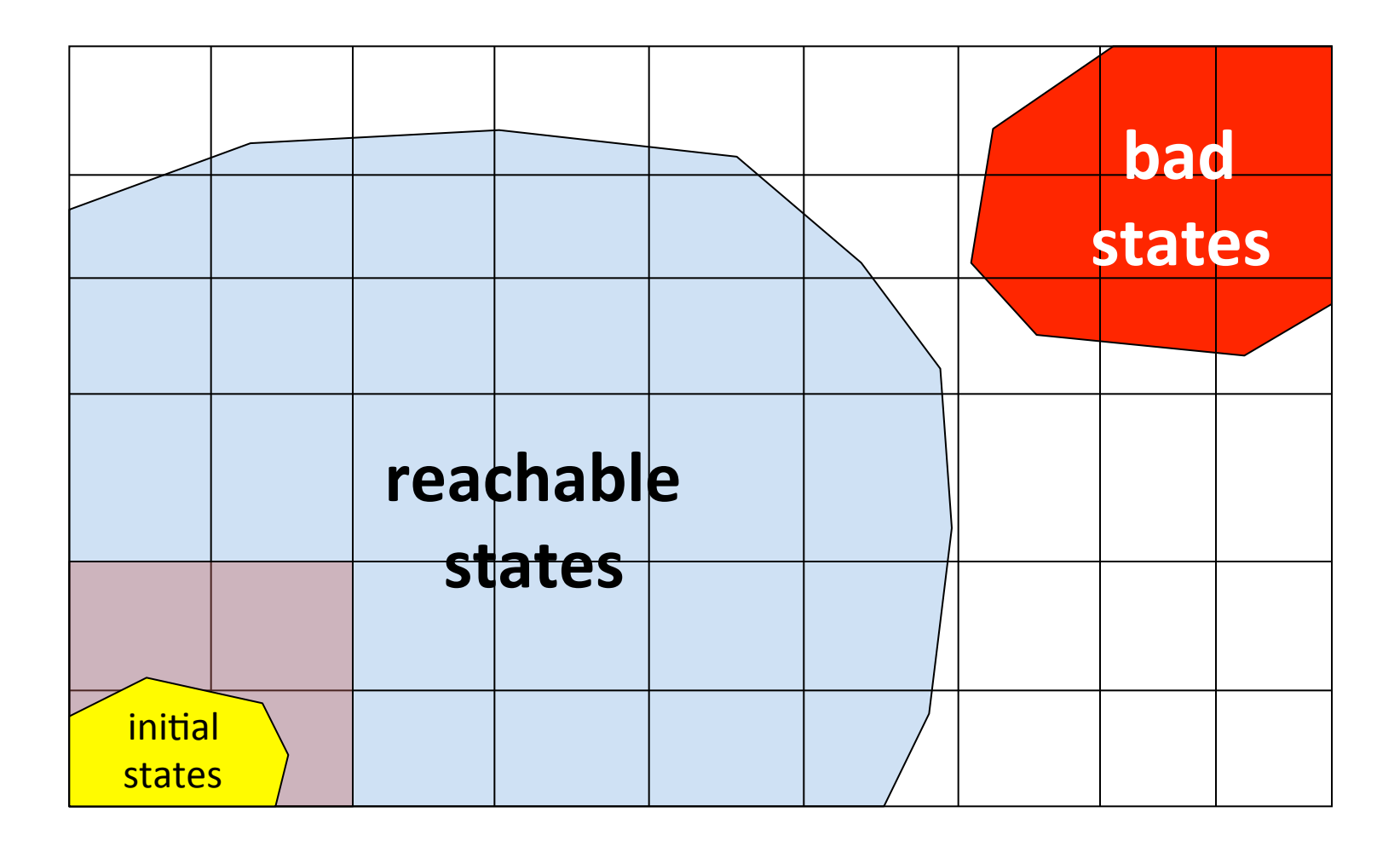

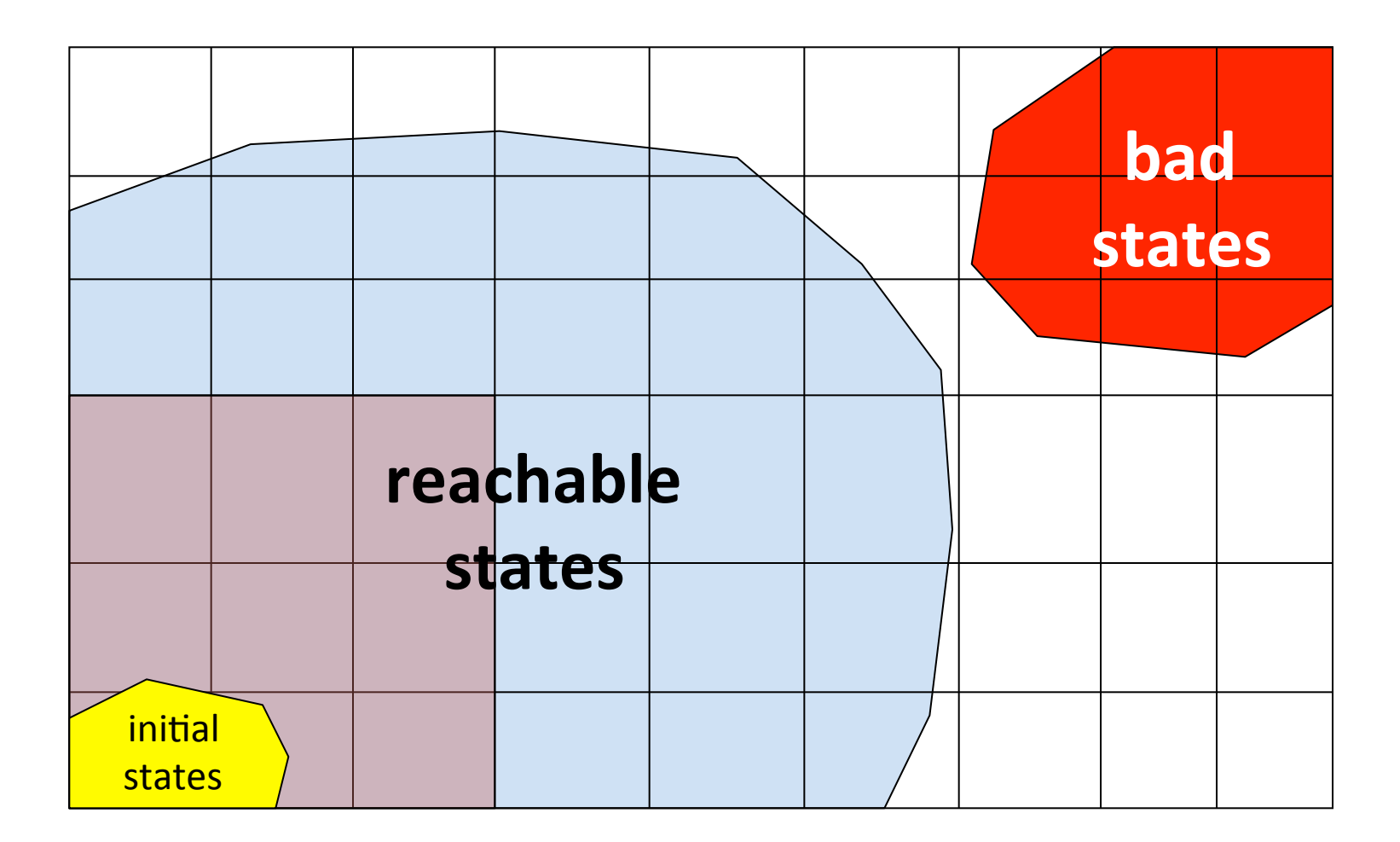

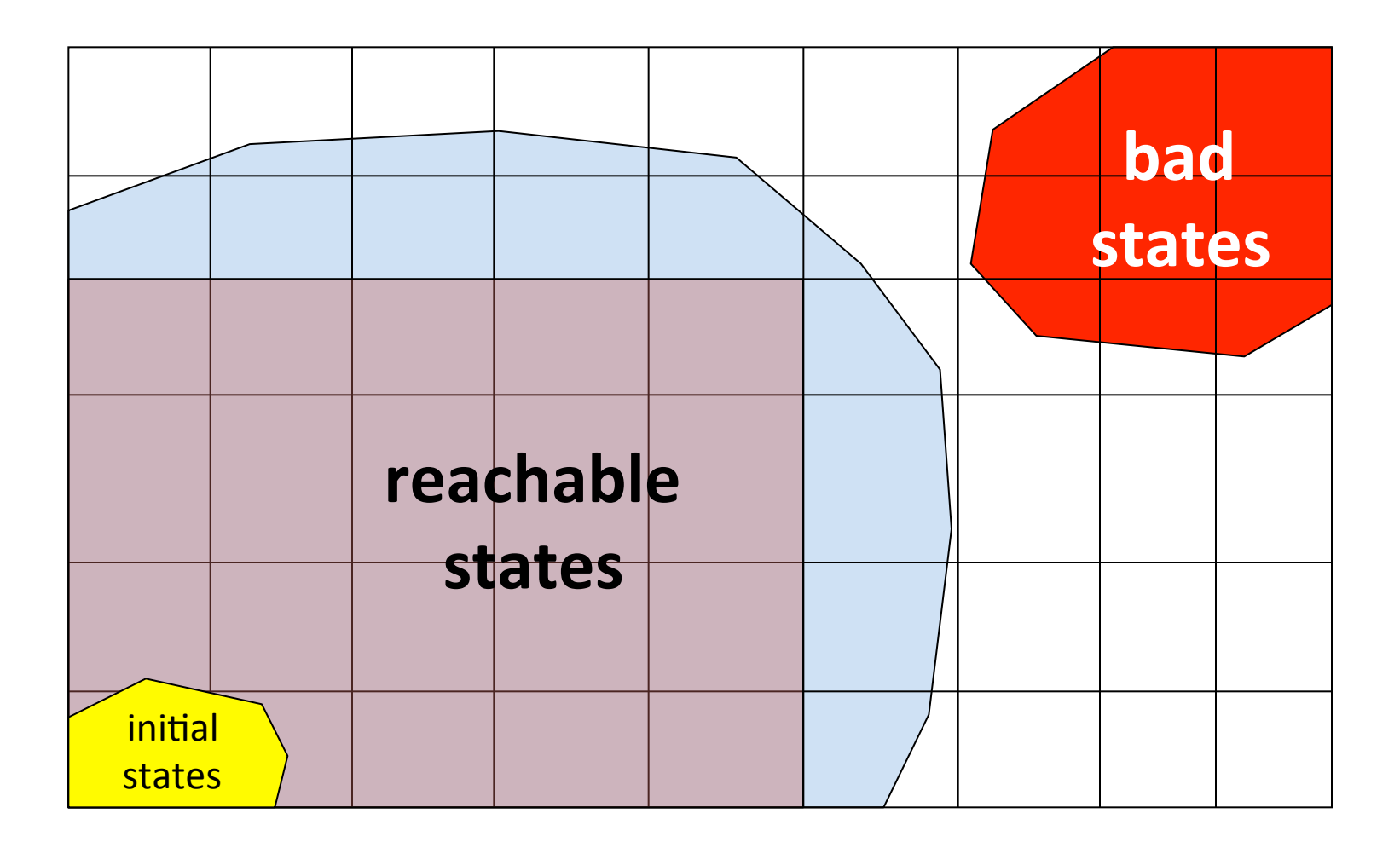

## Sound: cover all reachable states

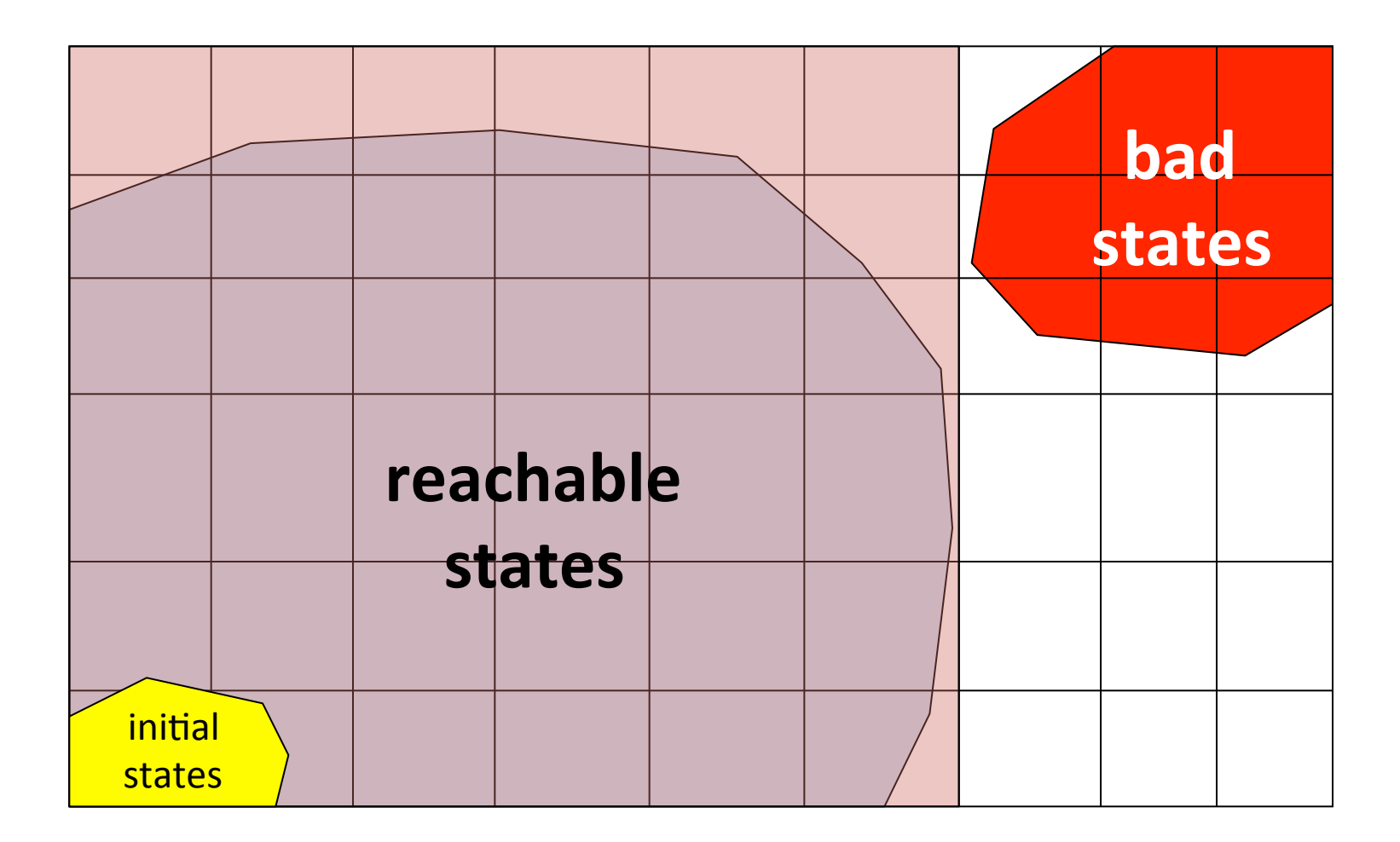

#### Unsound: miss some reachable states

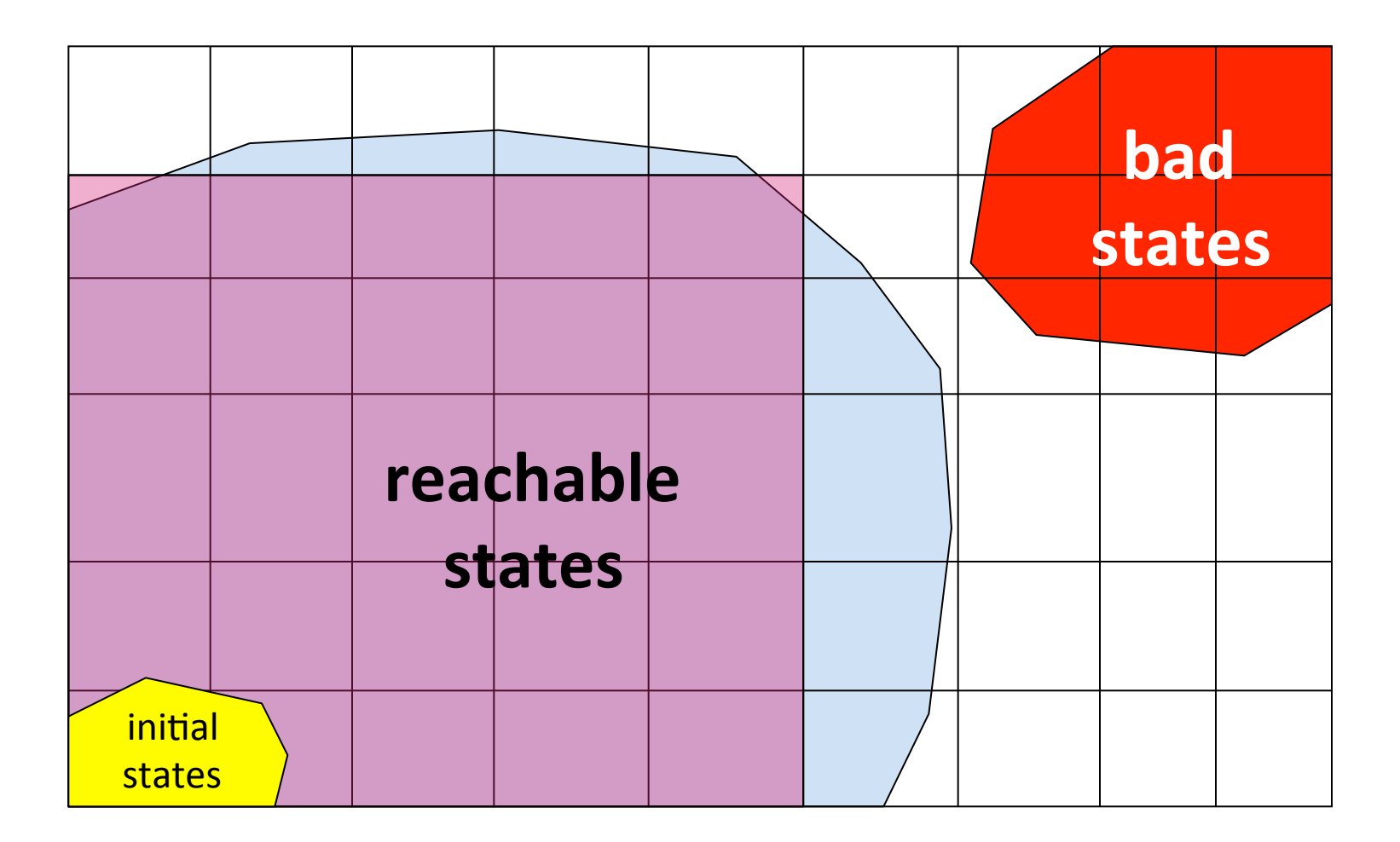

## Imprecise abstraction

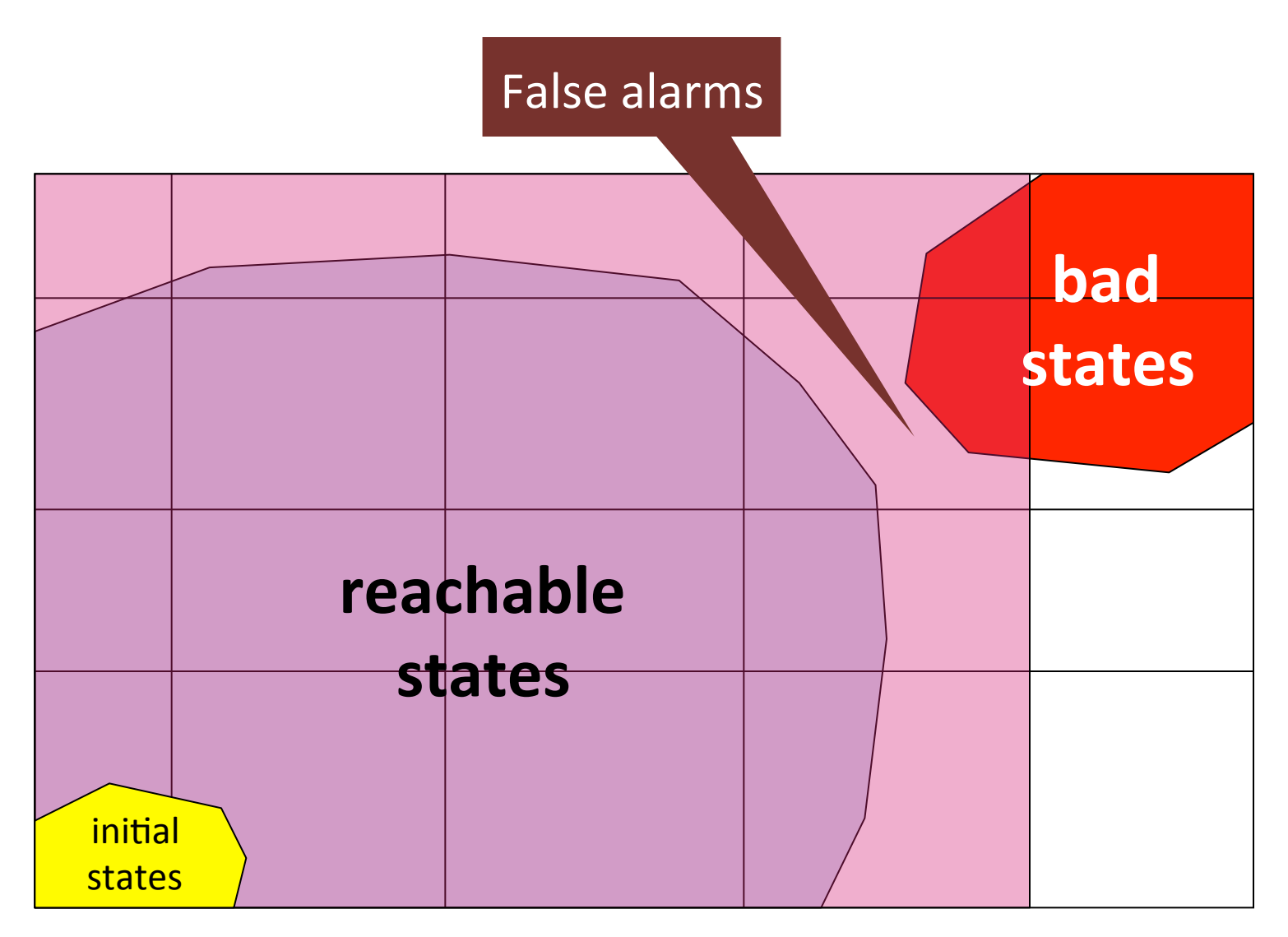

## A sound message

$$
x = ?
$$
  
if (x > 0) {  

$$
y = 42;
$$
  
} else {  

$$
y = 73;
$$
  
foo();  
}  
assert (y == 42); **As**

## Precision

• Avoid useless result

UselessAnalysis(Program p) { printf("assertion may be violated\n"); }

- Low false alarm rate
- Understand where precision is lost

### A sound message

$$
y = ?; x = y * 2
$$
  
if  $(x % 2 == 0) {$   
 $y = 42;$   
} else {  
 $y = 73;$   
foo();  
}  
assert  $(y == 42)$ ;   
assertion is true

### How to find "the right" abstraction?

- Pick an abstract domain suited for your property
	- Numerical domains

– … 

- $-$  Domains for reasoning about the heap
- Combination of abstract domains

#### Intervals Abstraction

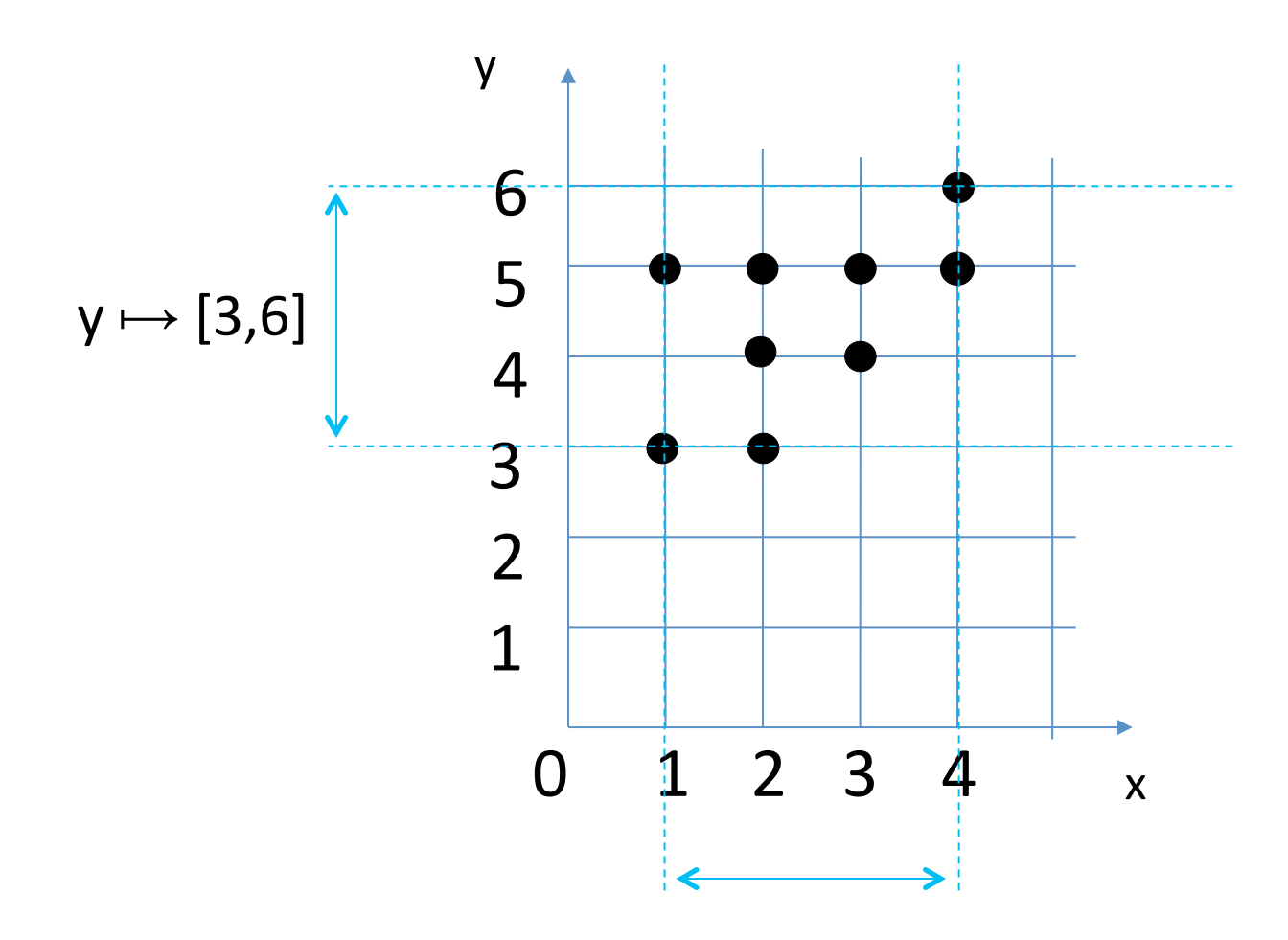

## **Interval Lattice**

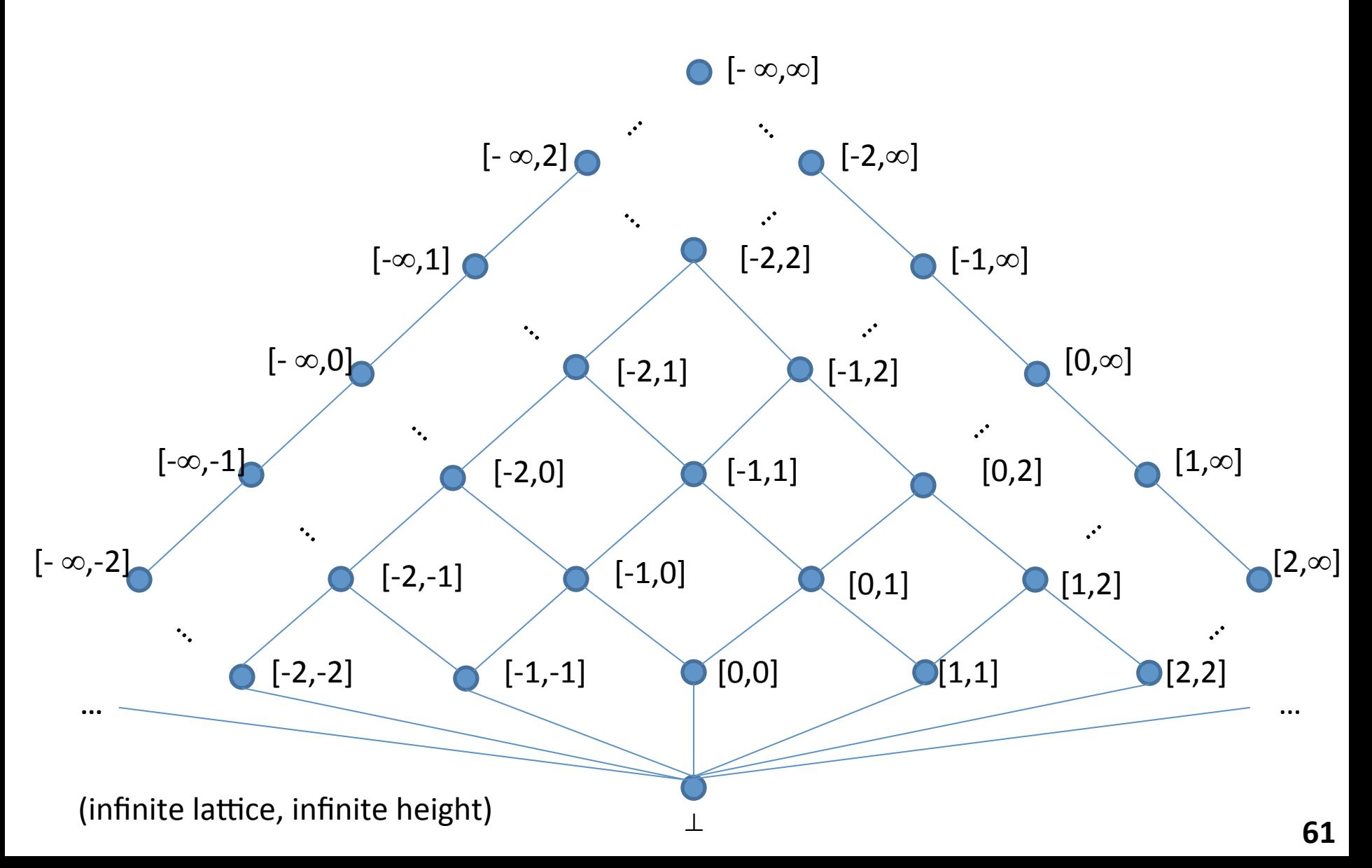

### Example

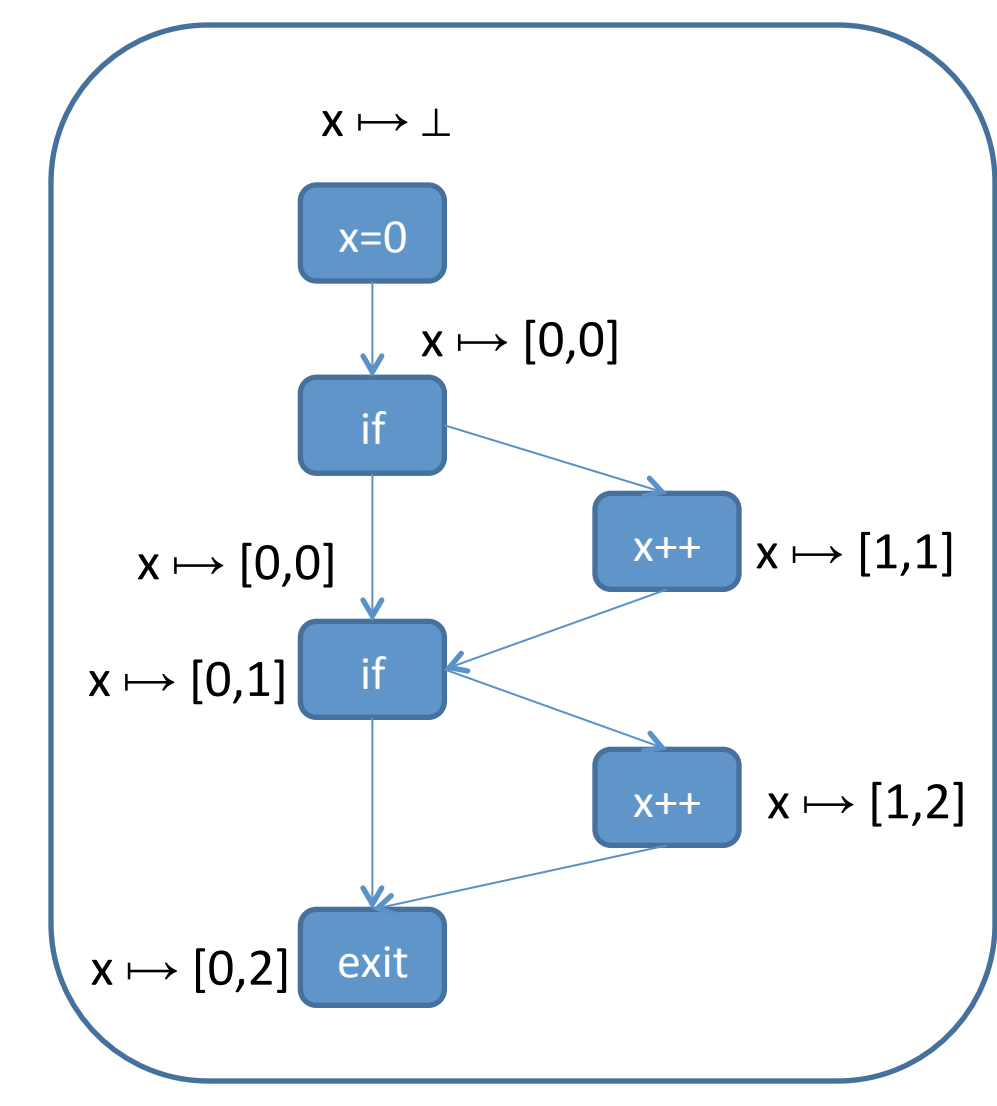

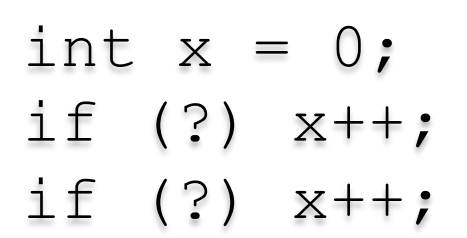

 $[a1,a2] \sqcup [b1,b2] = [min(a1,b1), max(a2,b2)]$ 

## Polyhedral Abstraction

- abstract state is an intersection of linear inequalities of the form  $a_1x_2+a_2x_2+...a_nx_n \leq c$
- represent a set of points by their convex hull

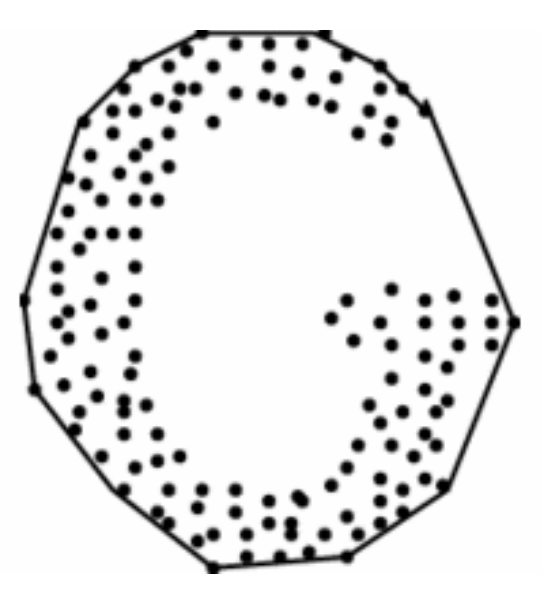

(image from http://www.cs.sunysb.edu/~algorith/files/convex-hull.shtml) 63

#### McCarthy 91 function

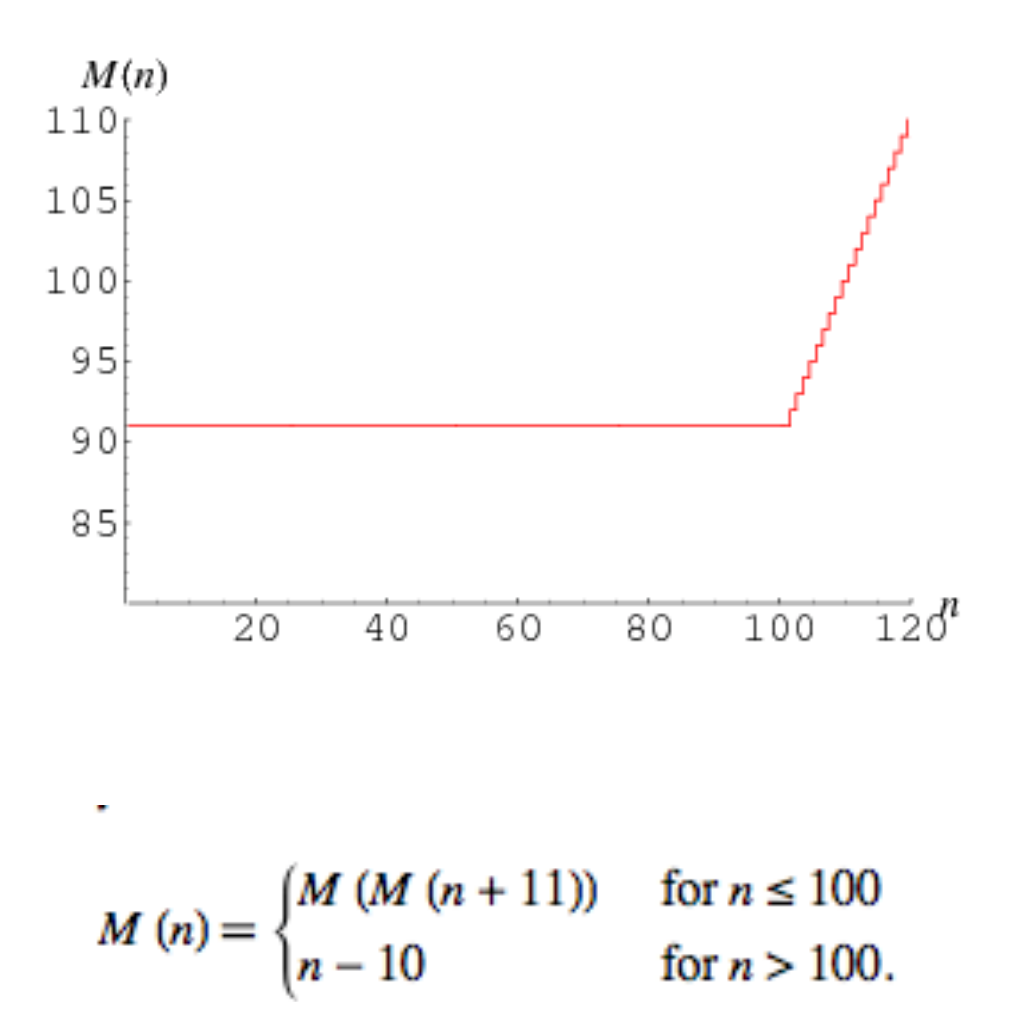

#### McCarthy 91 function

proc MC (n : int) returns (r : int) var t1 : int, t2 : int; begin

```
 if n > 100 then 
     r = n - 10;
   else 
    t1 = n + 11;t2 = MC(t1);r = MC(t2); endif; 
end 
var a : int, b : int; 
begin /* top */ 
 b = MC(a);
end
```
#### McCarthy 91 function

 $\left\lceil \frac{\text{proc MC}}{\text{begin}} \right\rceil \quad \text{if (n>=101) then n-10 else 91}} \quad \text{if (n=101) then n-10 else 91} \quad \text{if (n=101) then n-10 else 91} \quad \text{if (n=101) then n-10 else 91} \quad \text{if (n=101) then n-10 else 91} \quad \text{if (n=101) then n-10 else 91} \quad \text{if (n=101) then n-10 else 91} \quad \text{if (n=101) then n-10 else 91} \quad \text{if (n=101)$ begin  $/*$  top  $*/$ if  $n > 100$  then  $7*$  [|n-101>=0|]  $*/$  $r = n - 10$ ;  $\left(\frac{*}{1 - n + r + 10} = 0$ ; n-101>=0|]  $\left(\frac{*}{1 - n + r + 10} = 0\right)$  else  $\frac{\pi}{2}$  [|-n+100>=0|] \*/ t1 = n + 11;  $\left(\frac{*}{-n+t-1}=0; -n+100>=0\right)$  \*/ t2 = MC(t1);  $/*$  [|-n+t1-11=0; -n+100>=0;  $-n+t2-1>=0$ ; t2-91>=0|] \*/  $r = MC(t2)$ ;  $/*$  [|-n+t1-11=0; -n+100>=0; -n+t2-1>=0; t2-91>=0; r-t2+10>=0;  $r-91>=0|1 \times 7$ endif;  $\frac{1}{2}$  /\* [|-n+r+10>=0; r-91>=0|] \*/ end var a : int, b : int; begin  $/*$  top  $*/$ b = MC(a);  $/$ \* [|-a+b+10>=0; b-91>=0|] \*/ end

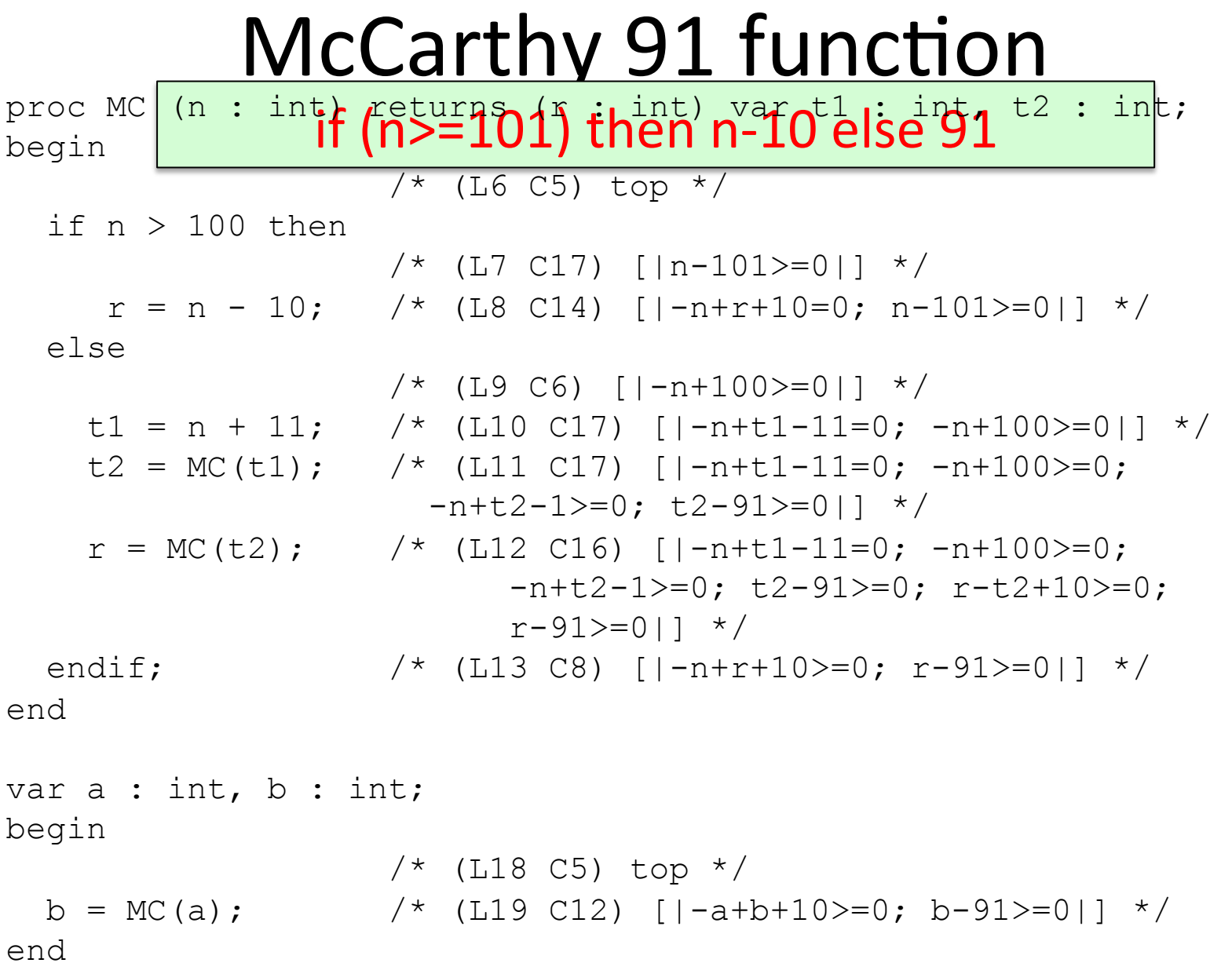

**67** 

## What is Static analysis

- Develop theory and tools for program correctness and robustness
- Reason statically (at compile time) about the possible runtime behaviors of a program

"The algorithmic discovery of properties of a program by inspection of its source text $1''$ -- Manna, Pnueli

1 Does not have to literally be the source text, just means w/o running it

## Static analysis definition

Reason statically (at compile time) about the possible runtime behaviors of a program

"The algorithmic discovery of properties of a program by inspection of its source text $1''$ -- Manna, Pnueli

1 Does not have to literally be the source text, just means w/o running it

#### Some automatic tools

## Challenges

```
class SocketHolder { Socket s; } 
Socket makeSocket() { return new Socket(); // A } 
open(Socket l) { l.connect(); } 
talk(Socket s) { s.getOutputStream()).write("hello"); } 
main() { 
   Set<SocketHolder> set = new HashSet<SocketHolder>(); 
   while(…) { 
      SocketHolder h = new SocketHolder(); 
      h.s = makeSocket(); 
      set.add(h); 
   } 
   for (Iterator<SocketHolder> it = set.iterator(); …) { 
      Socket g = it.next().s; 
      open(g); 
      talk(g); 
    } 
}
```
# (In)correct usage of APIs

- **E** Application trend: Increasing number of libraries and APIs
	- Non-trivial restrictions on permitted sequences of operations
- **Typestate:** Temporal safety properties
	- What sequence of operations are permitted on an object?
	- Encoded as DFA
	- e.g. "Don't use a Socket unless it is connected"

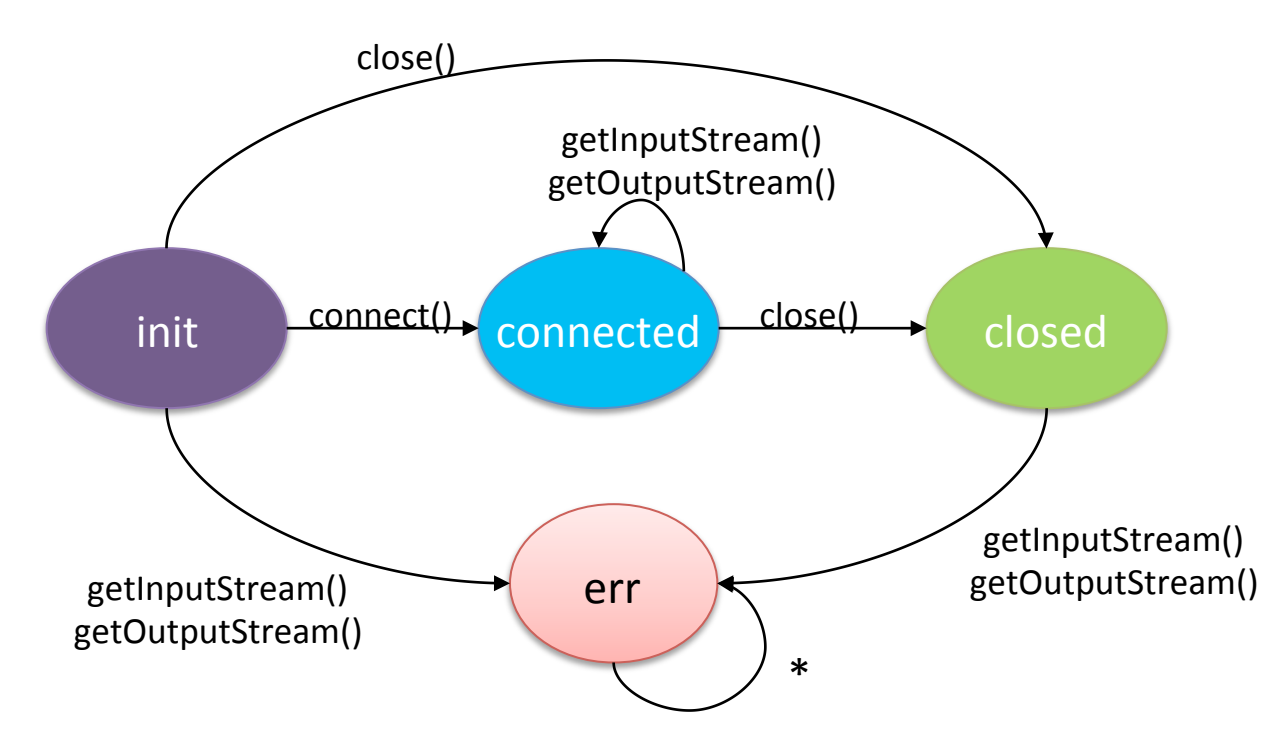
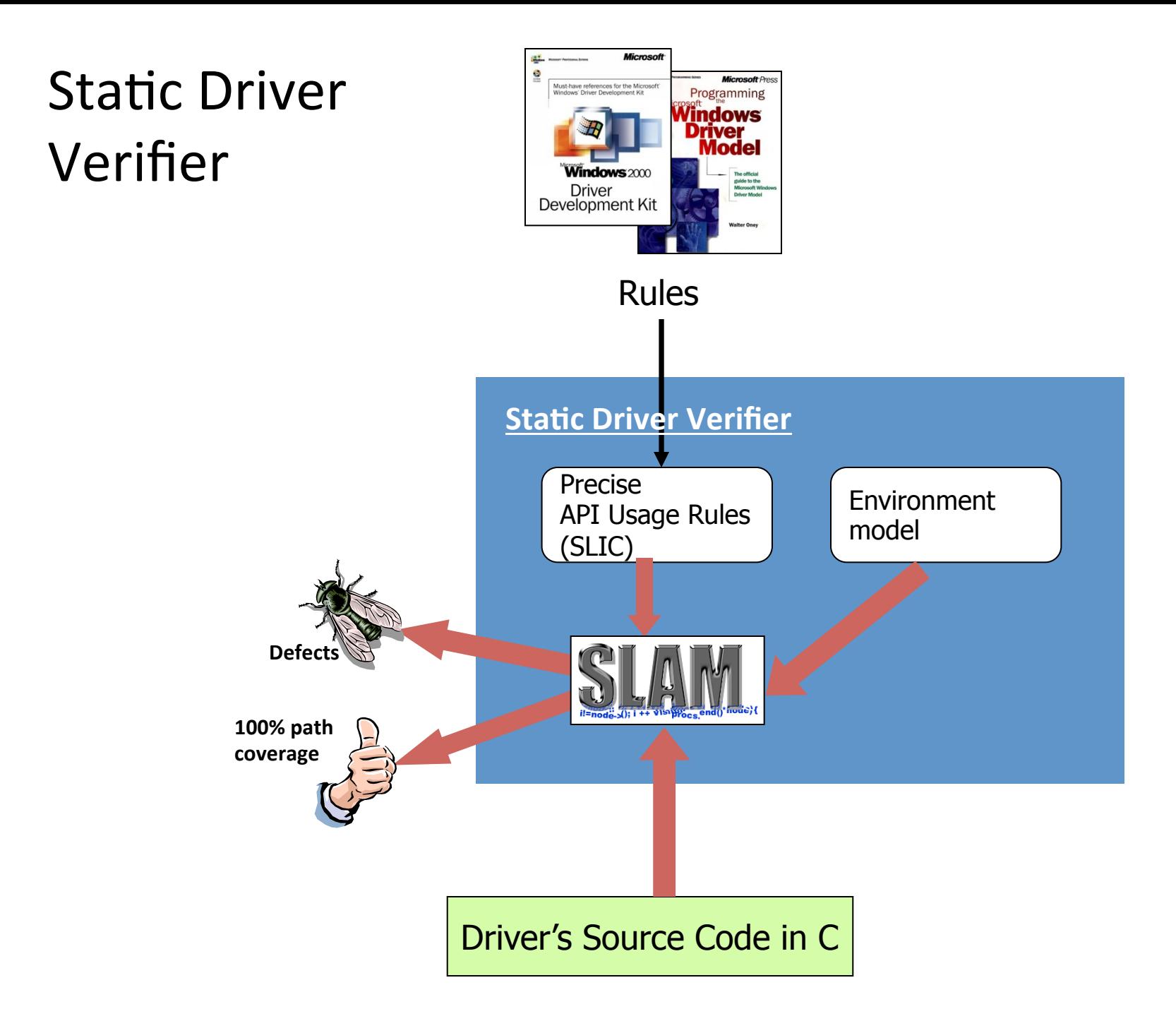

## SLAM

## State machine for locking

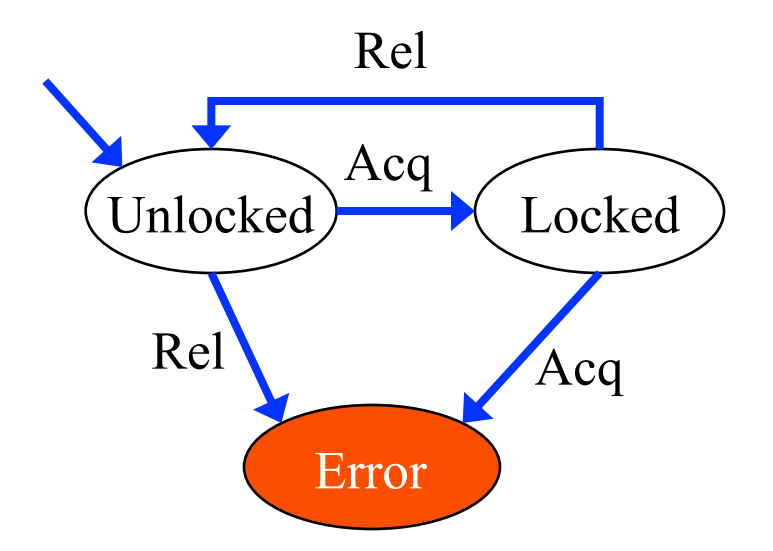

## Locking rule in SLIC

```
state { 
  enum {Locked, Unlocked}
    s = Unlocked; 
}
```

```
KeAcquireSpinLock.entry { 
   if (s==Locked) abort; 
   else s = Locked; 
}
```

```
KeReleaseSpinLock.entry { 
   if (s==Unlocked) abort; 
   else s = Unlocked; 
}
```
# SLAM (now SDV) [Ball+,'11]

- 100 drivers and 80 SLIC rules.
	- $-$  The largest driver  $\sim$  30,000 LOC
	- $-$  Total size  $\sim$ 450,000 LOC
- The total runtime for the 8,000 runs (driver x rule)
	- 30 hours on an 8-core machine
	- 20 mins. Timeout
- Useful results (bug / pass) on over 97% of the runs
- Caveats: pointers (imprecise) & concurrency (ignores)

## The **Astrée** Static Analyzer

Patrick Cousot Radhia Cousot Jérôme Feret Laurent Mauborgne Antoine Miné **Xavier Rival** 

ENS France 

# Objectives of Astrée

- Prove absence of errors in safety critical C code
- ASTRÉE was able to prove completely automatically the absence of any RTE in the primary flight control software of the Airbus A340 fly-by-wire system
	- $-$  a program of 132,000 lines of C analyzed

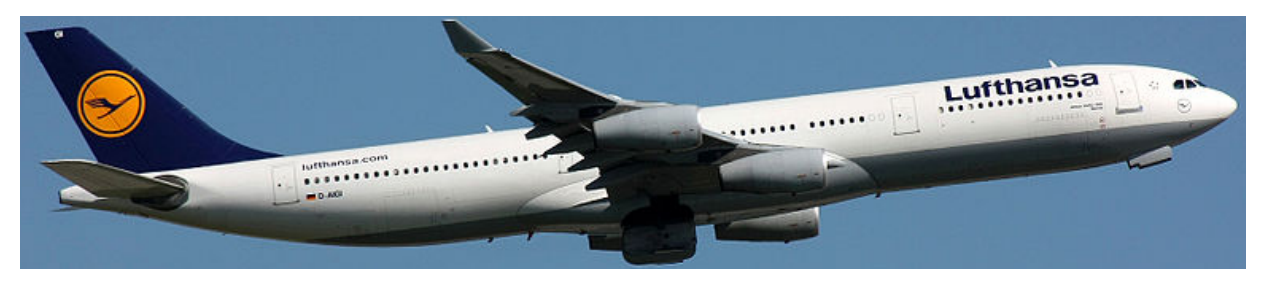

By Lasse Fuss (Own work) [CC-BY-SA-3.0 (http://creativecommons.org/licenses/by-sa/3.0)], via Wikimedia Commons

# Scaling

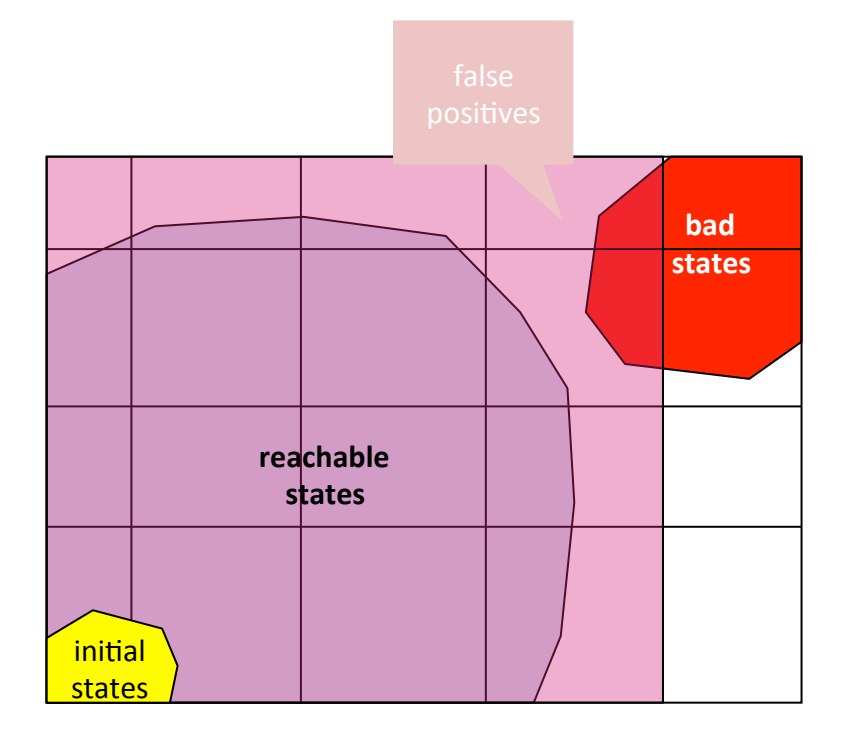

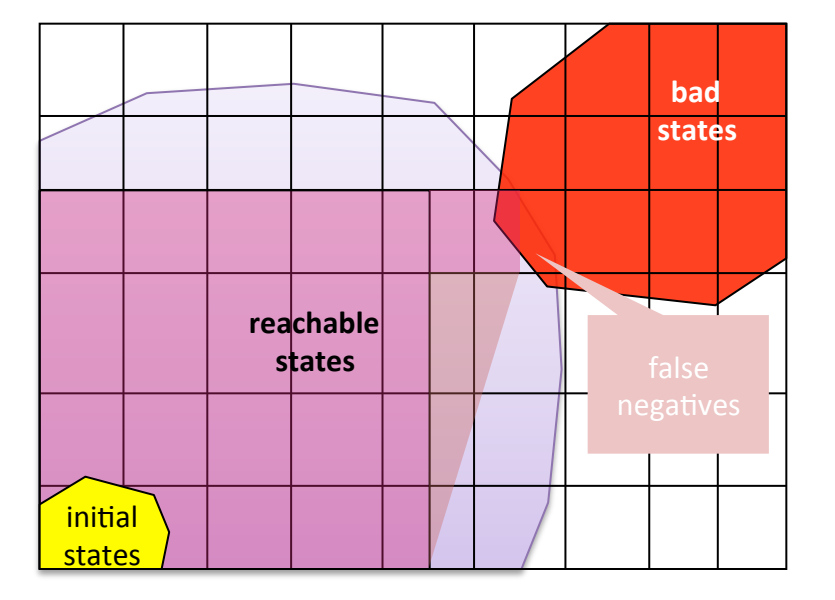

Sound **Complete** 

## Unsound static analysis

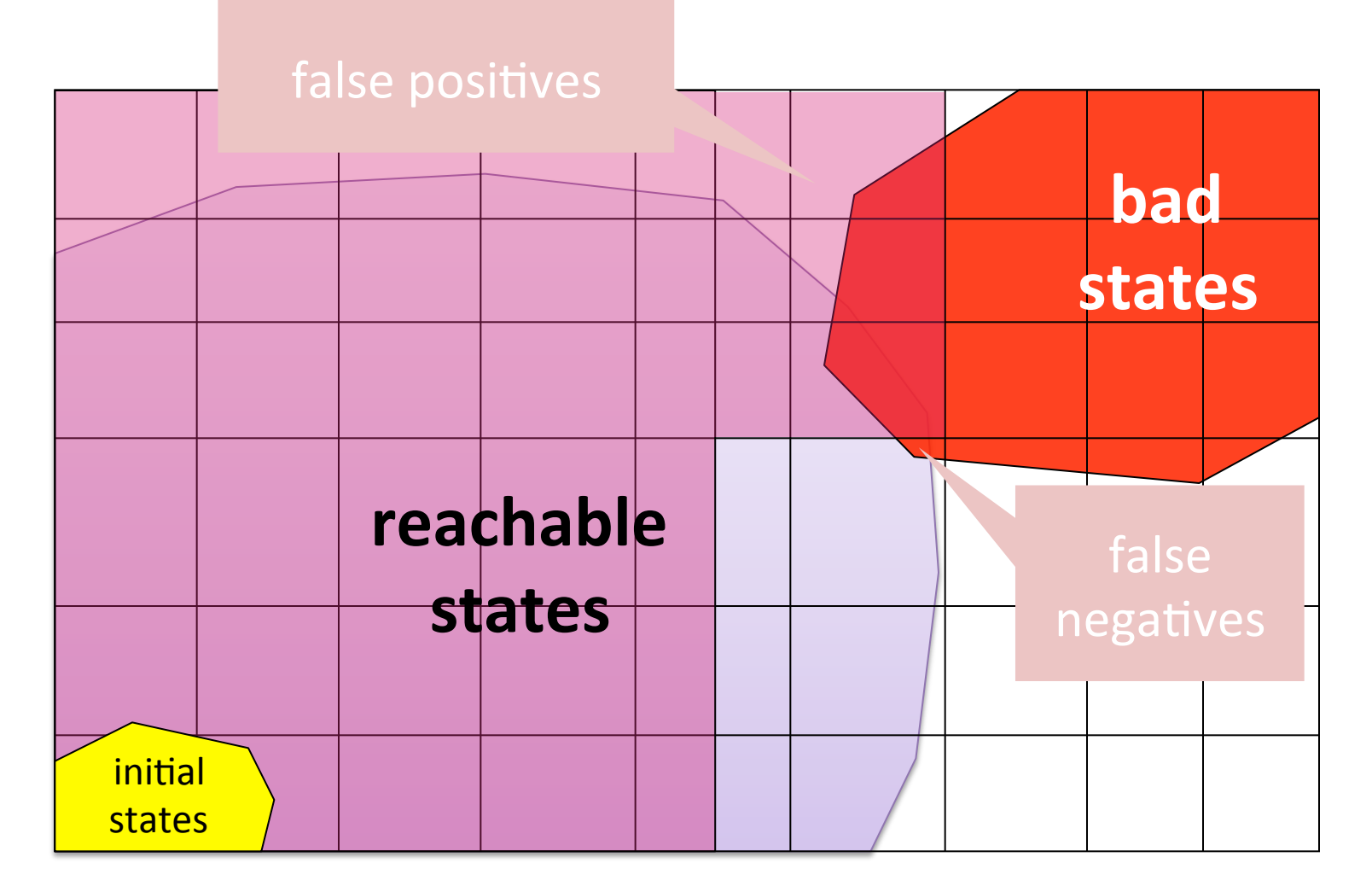

## Unsound static analysis

- Static analysis
	- No code execution

- Trade soundness for scalability
	- $-$  Do not cover all execution paths
	- But cover "many"

## FindBugs [Pugh<sup>+</sup>,'04]

- Analyze Java programs (bytecode)
- Looks for "bug patterns"
- Bug patterns
	- Method() vs method()
	- $-$  Override equal(...) but not hashCode()
	- $-$  Unchecked return values
	- Null pointer dereference

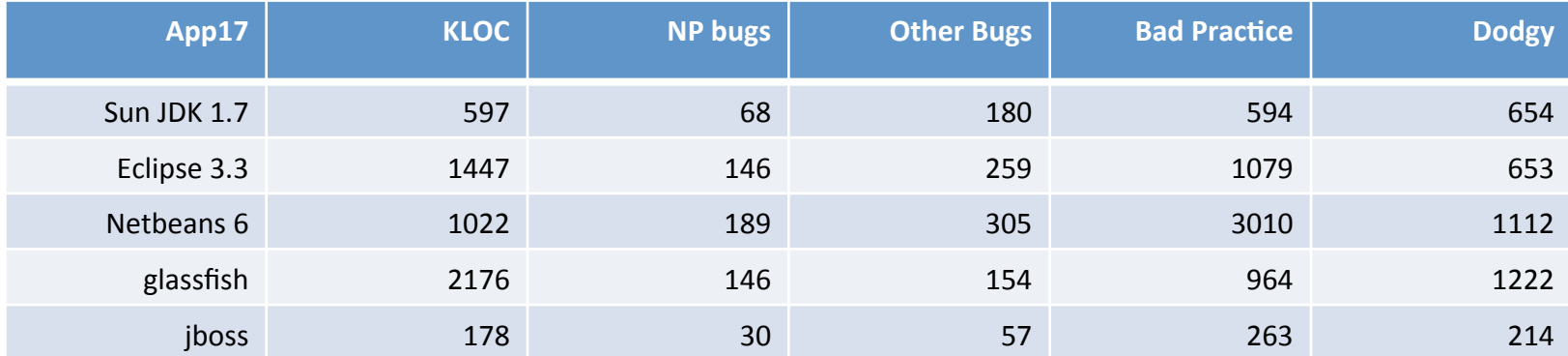

## PREfix [Pincus<sup>+</sup>,'00]

- Developed by Pinucs, purchased by Microsoft
- Automatic analysis of  $C/C++code$ 
	- Memory errors, divide by zero
	- $-$  Inter-procedural bottom-up analysis
	- $-$  Heuristic choose "100" paths
	- Minimize effect of false positive

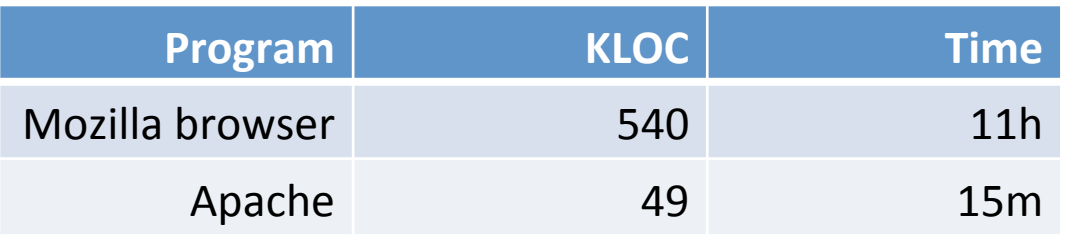

2-5 warnings per KLOC

## PREfast

- Analyze Microsoft kernel code + device drivers – Memory errors, races, ...
- Part of Microsoft visual studio
- Intra-procedural analysis
- User annotations

memcpy( out bcount(length) dest, in bcount(length) src, length ); PREfix + PREfast found 1/6 of bugs fixed in Windows Server'03

## Coverity [Engler+, '04]

- Looks for bug patterns
	- $-$  Enable/disable interrupts, double locking, double locking, buffer overflow, ...

• Learns patterns from common

- Robust & scalable
	- $-150$  open source program  $-6,000$  bugs
	- $-$  Unintended acceleration in Toyota

## Sound SA vs. Testing

Cost  $\sim$  program's

Can handle limited

classes of programs 

and still be useful

complexity 

Can find rare errors

Can raise false alarms 

## Sound SA **Cound SA** Testing

■ Can miss errors Can raise false alarms

### • Cost  $\sim$  program's complexity

### ■ No need to efficiently handle rare cases

- Can miss errors Finds real errors
- Cost  $\sim$  program's execution
- No need to efficiently handle rare cases

# Sound SA vs. Formal verification

## Sound Static Analysis **Formal verification**

- Fully automatic
- Applicable to a programming language
- Can be very imprecise
- May yield false alarms

- Requires specification and loop invariants
- Program specific
- Relatively complete
- Provides counter examples
- Provides useful documentation
- Can be mechanized using theorem provers

# **Operational Semantics**

# Agenda

- What does semantics mean?
	- Why do we need it?
	- How is it related to analysis/verification?
- Operational semantics
	- Natural operational semantics
	- Structural operational semantics

## Program analysis & verification

y = ?; x = ?; x = y \* 2 if (x % 2 == 0) { y = 42; } else { y = 73; foo(); } assert (y == 42); ? 

## What does P do?

y = ?; x = ?; x = y \* 2 if (x % 2 == 0) { y = 42; } else { y = 73; foo(); } assert (y == 42); ? 

## What does P mean?

$$
\begin{bmatrix}\ny = ?; x = ?; \\
x = y * 2 \\
if (x % 2 == 0) {\n y = 42; \\
y = 42; \\
y = 73; \\
foo();\n}\n\end{bmatrix}
$$
\n  
\n**1**\n**1**\n**1**\n**2**\n**2**\n**3**\n**4**\n**5**\n**6**\n**6**\n**7**\n**8**\n**9**\n**10**\n**11**\n**12**\n**13**\n**14**\n**15**\n**16**\n**17**\n**18**\n**19**\n**10**\n**11**\n**12**\n**13**\n**14**\n**15**\n**16**\n**17**\n**18**\n**19**\n**10**\n**11**\n**12**\n**13**\n**14**\n**15**\n**16**\n**17**\n**18**\n**19**\n**19**\n**10**\n**11**\n**12**\n**13**\n**14**\n**15**\n**16**\n**17**\n**18**\n**19**\n**10**\n**11**\n**12**\n**13**\n**14**\n**15**\n**16**\n**17**\n**18**\n**19**\n**10**\n**11**\n**12**\n**13**\n**14**\n**15**\n**16**\n**17**\n**18**\n**19**\n**10**\n**11**\n**12**\n**13**\n**14**\n**15**\n**16**\n**17**\n**18**\n**19**\n**10**\n**11**\n**12**\n

syntax

semantics

$$
y = ?;
$$
  
\n $x = y * 2$   
\nif  $(x % 2 == 0) {$   
\n $y = 42;$   
\n $\}$  else {  
\n $y = 73;$   
\nfoo();  
\n $\}$   
\nassert  $(y == 42);$ 

 $\dots$ -1,0,1,  $\dots$   $\dots$ -1,0,1,  $\dots$ **y x** 

("state transformer")

 $\dots$ -1,0,1,  $\dots$   $\dots$ -1,0,1,  $\dots$ y x

("state transformer")

 $y = ?;$   $y=3, x=9$  $x = y * 2$ if  $(x % 2 == 0)$  {  $y = 42;$  $\}$  else  $\{$  $y = 73;$  foo(); } assert  $(y == 42)$ ;  $\dots$ -1,0,1,  $\dots$   $\dots$ -1,0,1,  $\dots$ **y x** 

("state transformer")

y = ?; y=3, x=9 x = y \* 2 y=3, x=6 if (x % 2 == 0) { y=3, x=6 y = 42; y=42, x=6 } else { y = 73; … foo(); … } assert (y == 42); y=42, x=6

$$
...^{-1,0,1, ...} ...^{-1,0,1, ...}
$$

## "State transformer" semantics

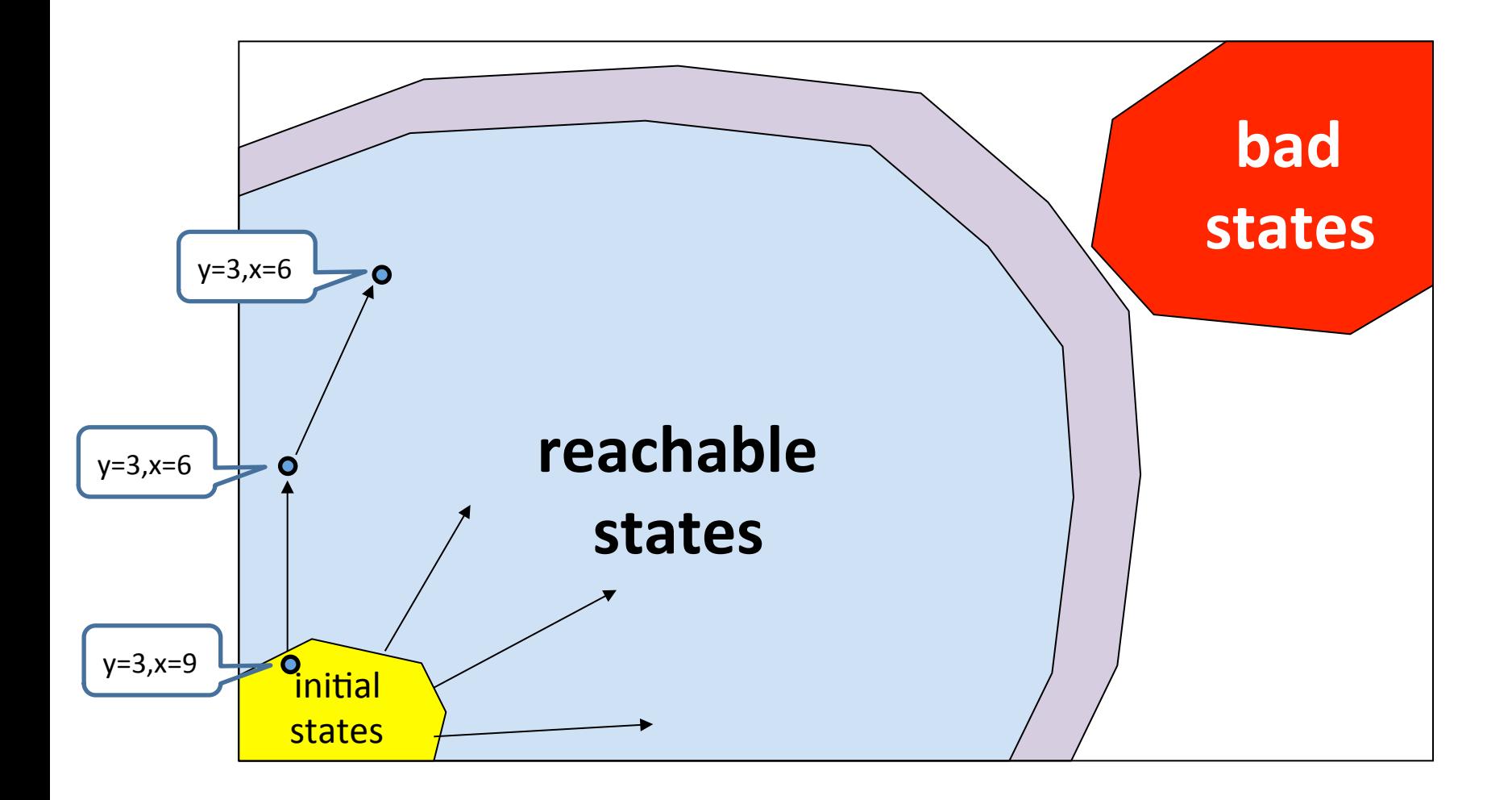

## "State transformer" semantics

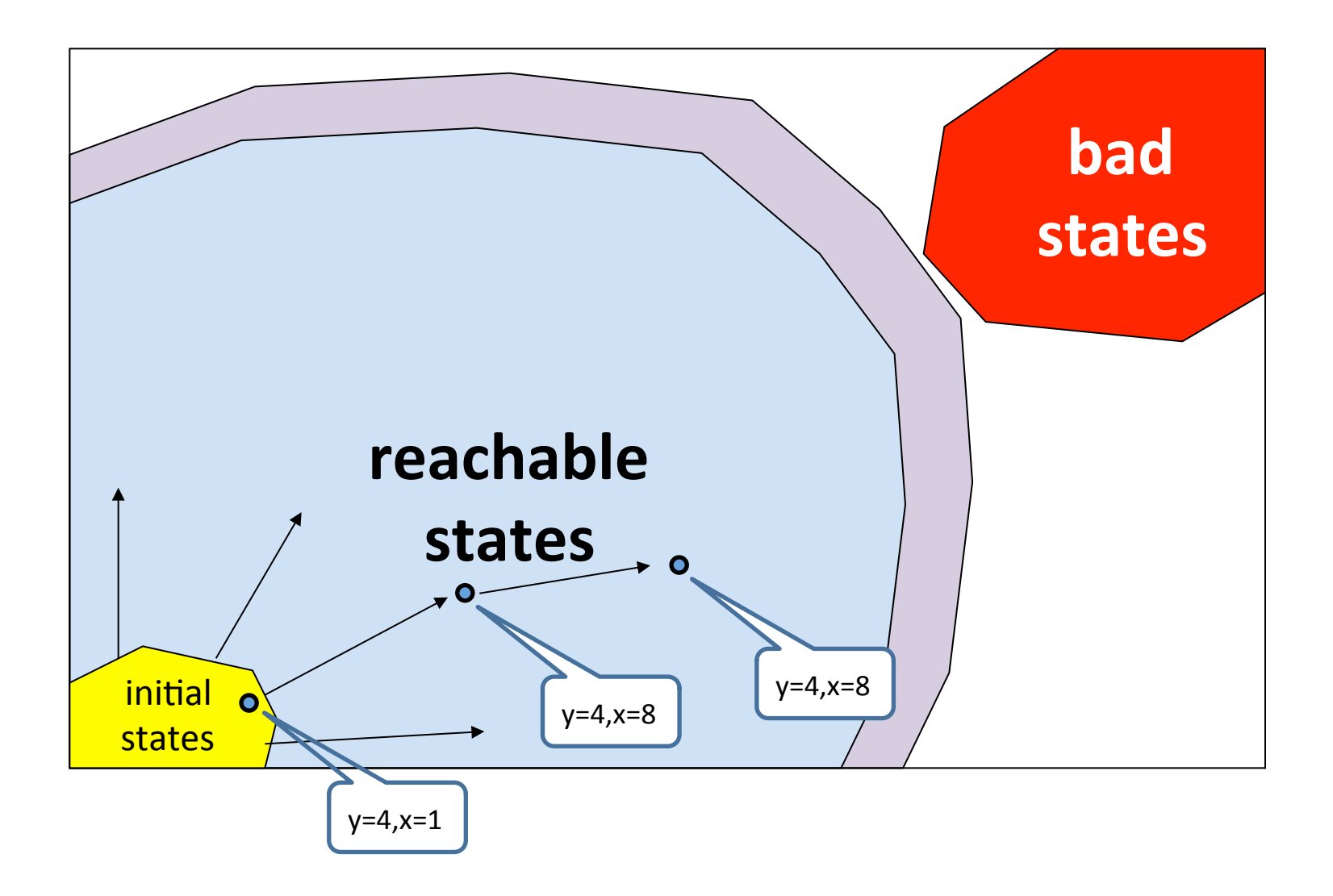

## "State transformer" semantics

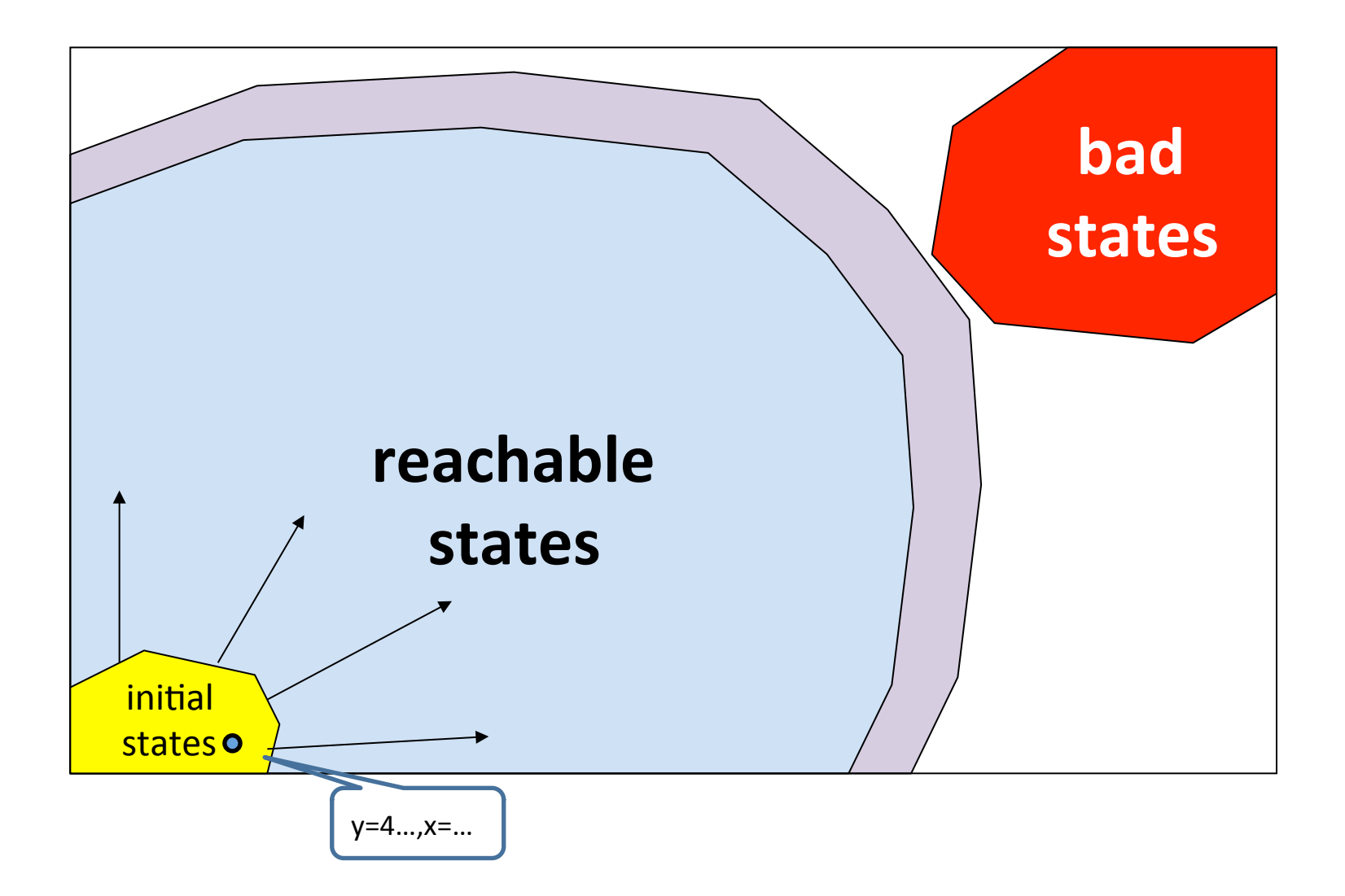

## "State transformer" semantics Main idea: find (properties of) all reachable states\*

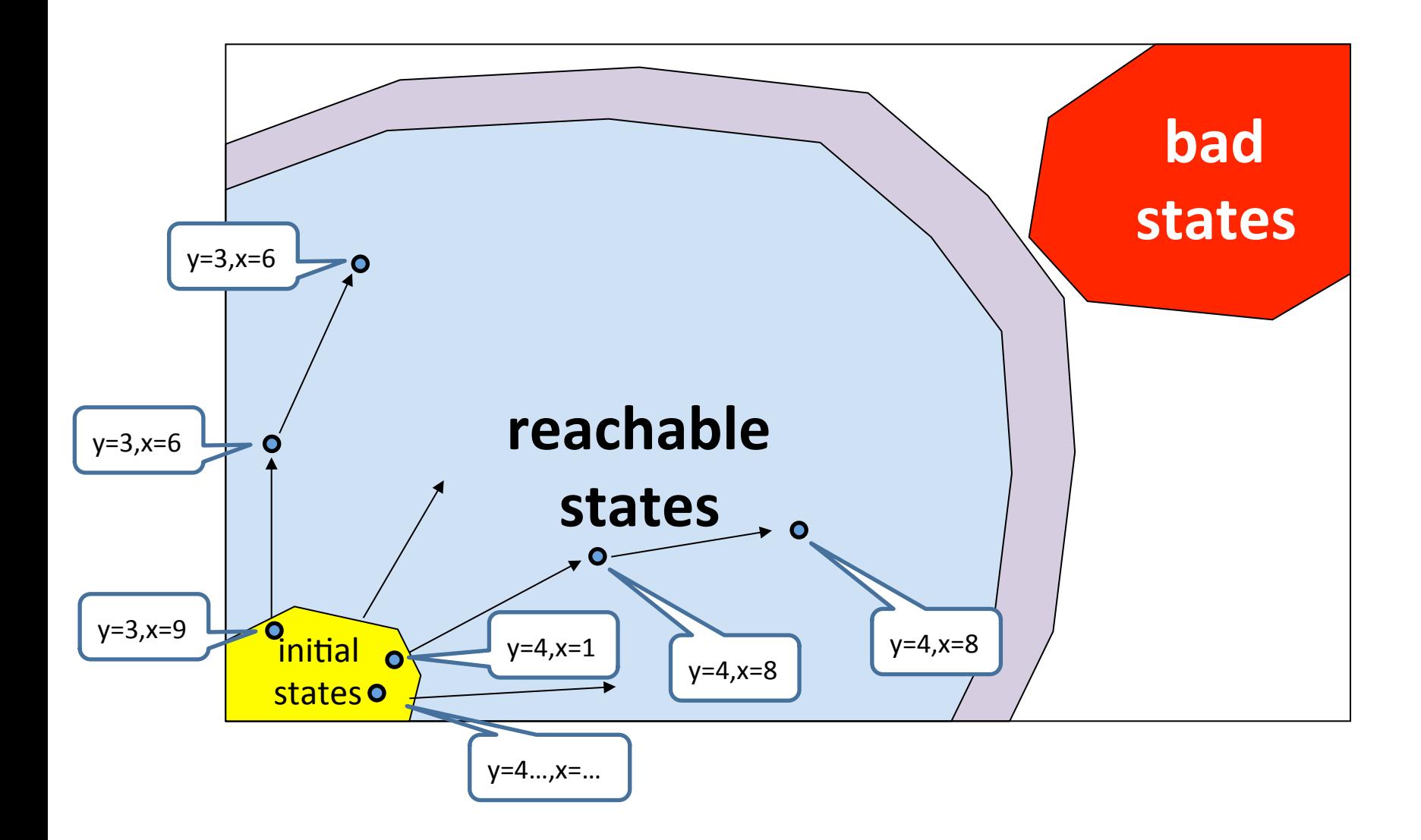

## "Standard" (collecting) semantics

("sets-of states-transformer")

 $y = ?; x = ?;$  {(y,x) | y,x  $\in$  Nat}  $x = y * 2$ if  $(x % 2 == 0)$  {  $y = 42$ ;  $\}$  else  $\{$  $y = 73$ ; foo(); } assert  $(y == 42)$ ;

## "Standard" (collecting) semantics

("sets-of states-transformer")

- $y = ?;$   ${ (y=3, x=9), (y=4, x=1), (y=..., x=...)}$  $x = y * 2$  {(y=3, x=6),(y=4,x=8),(y=..., x=...)} if  $(x % 2 == 0)$  {  ${(y=3, x=6), (y=4, x=8), (y=... , x=...)}$  $y = 42;$   ${y=42, x=6}, (y=42, x=8), (y=42, x=...)}$
- $\}$  else  $\{$  $y = 73;$  {}  $foo()$ ;  $\{\}$ } assert  $(v == 42)$ ; {(y=42, x=6),(y=42,x=8),(y=42, x=...)} Yes

## "Set-of-states transformer" semantics

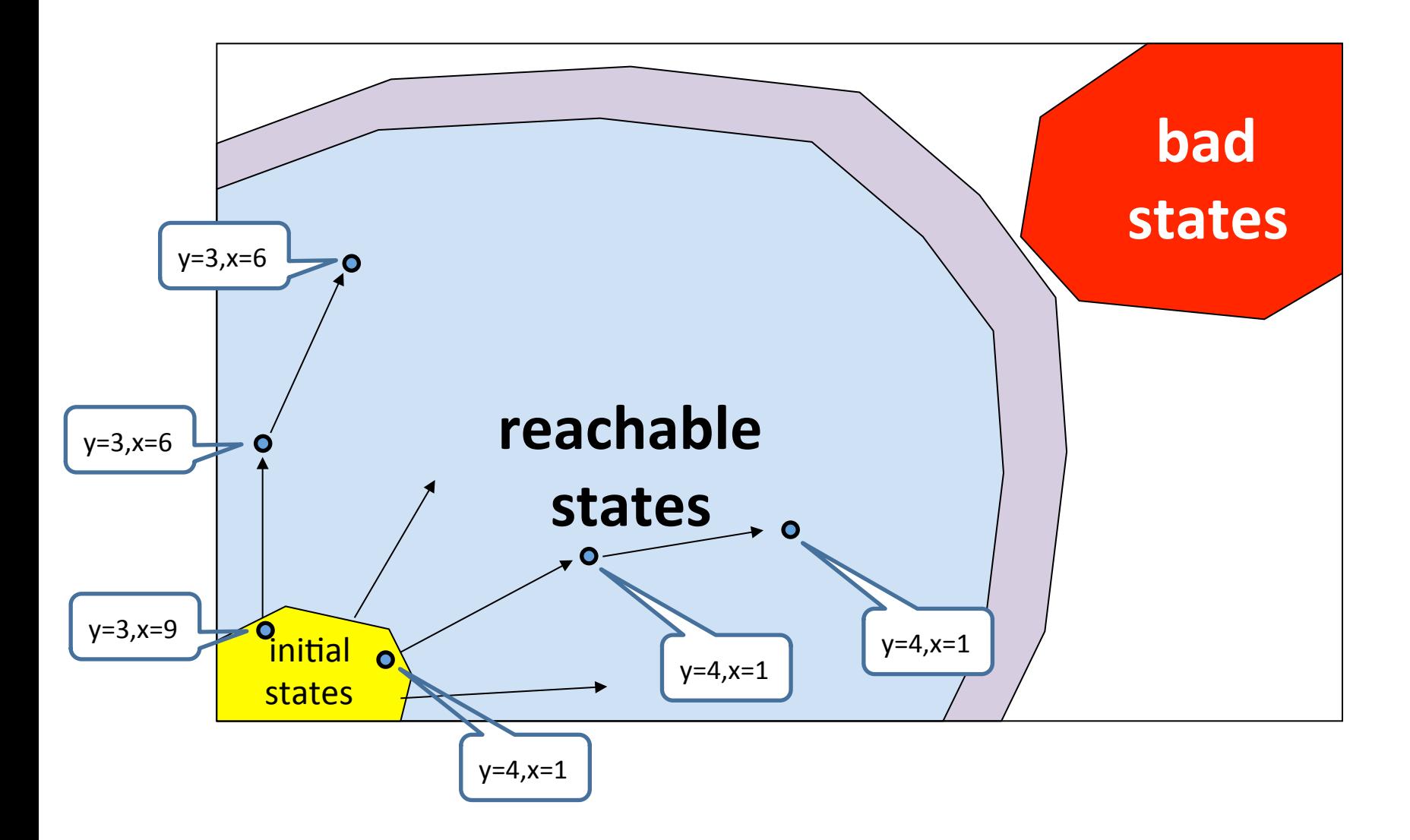

## Program semantics

- State-transformer
	- Set-of-states transformer
	- Trace transformer
- Predicate-transformer
- Functions

## Program semantics

- State-transformer
	- Set-of-states transformer
	- Trace transformer
- Predicate-transformer
- Functions

• Cat-transformer 

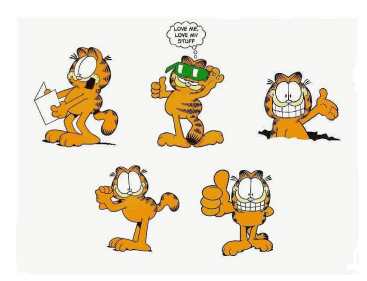

# The End